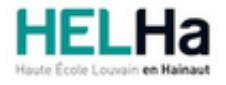

# Bachelier en Informatique et systèmes Finalité Informatique industrielle

**HELHa Charleroi** 185 Grand'Rue 6000 CHARLEROI

Tél : +32 (0) 71 41 94 40 Fax : +32 (0) 71 48 92 29 Mail : tech.charleroi@helha.be

# **1. Identification de l'Unité d'Enseignement**

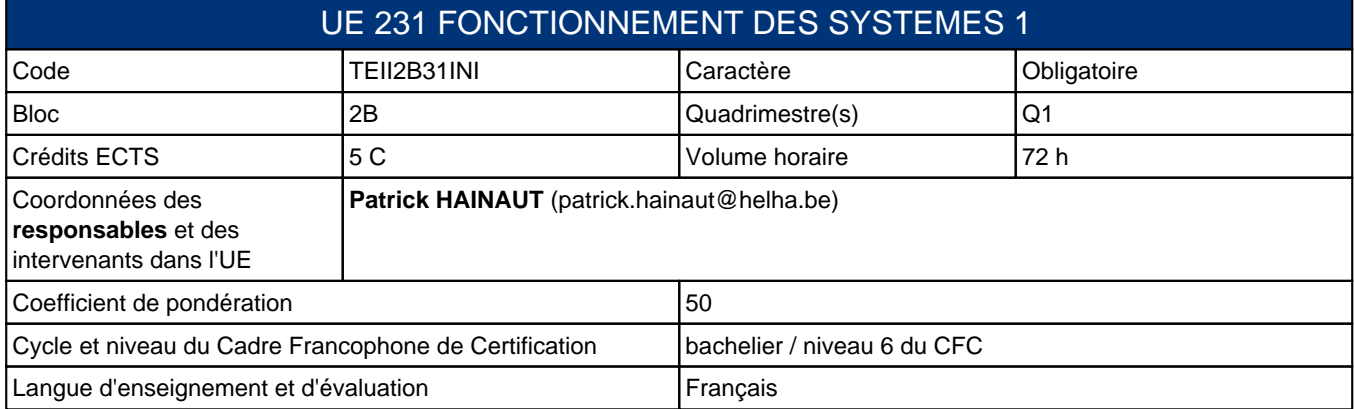

# **2. Présentation**

## **Introduction**

Au terme de cette unité d'enseignement, l'étudiant sera capable:

- d'installer un serveur sous Windows Server 20xx et d'en maitriser les aspects demandés.

Cela implique une connaissance des protocoles mis en œuvre.

L'étudiant maitrisera aussi la partie cliente de ce réseau client-serveur.

- de travailler avec les commandes réseaux essentielles de Linux (Ubuntu et CentOS)
- de maitriser Linux Samba, le contrôleur de domaines Windows sous Linux
- de configurer des commutateurs CISCO (Spanning Tree, VLAN, EtherChannel, ...)
- de connaitre le fonctionnement du matériel réseau (switch, routeur, ...)
- de connaître la théorie réseau indispensable (protocoles, IP, routage, ...)

## **Contribution au profil d'enseignement (cf. référentiel de compétences)**

Cette Unité d'Enseignement contribue au développement des compétences et capacités suivantes :

### Compétence 1 **Communiquer et informer**

- 1.4 Utiliser le vocabulaire adéquat
- Compétence II 5 **Collaborer à l'analyse et à la mise en œuvre d'un système informatique**
	- II 5.3 Sur base des spécifications issues de l'analyse, mettre en œuvre une architecture matérielle
	- II 5.4 Assurer la maintenance, le suivi et l'adaptation des choix technologiques qui ont été implémentés
	- II 5.5 Assurer la sécurité du système

Compétence TI 6 **Intégrer et faire communiquer différents composants software et hardware dans un environnement hétérogène**

- TI 6.1 Faire communiquer et mettre en réseau des ordinateurs et d'autres composants informatiques d'architectures physiques différentes
- TI 6.2 Assurer l'intégration d'éléments matériels informatiques et logiciels s'exécutant sous le contrôle de différents systèmes d'exploitation

## **Acquis d'apprentissage visés**

- Modèles de communication réseau: OSI et TCP/IP

- Principaux protocoles réseaux mis en oeuvre et travaillés au laboratoire réseau: Ethernet, ARP, IP, ICMP, TCP, UDP, DHCP, DNS, HTTP, HTTPS, FTP, TFTP, SSH, ...

- Matériel réseau

- Configuration d'un serveur 20XX remplissant les rôles suivants: serveur DHCP, serveur DNS, partage de connexion Internet (NAT), Ctrl de domaine Active Directory avec gestion des utilisateurs et gestion des droits, serveur Web statique (IIS) et dynamique (+ PHP, MySQL)

- Principales commandes réseaux Windows et Linux (Ubuntu et CentOS) avec exercices
- Principaux outils réseaux Windows et Linux avec exercices
- Configuration d'un serveur SAMBA sous Linux + création d'un script de création des utilisateurs Linux et SAMBA
- Configuration des commutateurs CISCO
- Notions de sécurité réseau et configuration outils/services de sécurisation réseau

### **Liens avec d'autres UE**

Prérequis pour cette UE : aucun Corequis pour cette UE : aucun

## **3. Description des activités d'apprentissage**

Cette unité d'enseignement comprend les activités d'apprentissage suivantes :

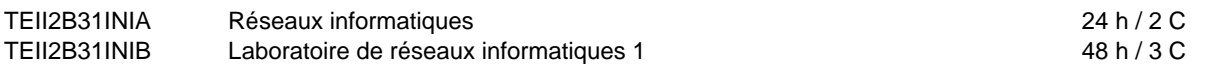

Les descriptions détaillées des différentes activités d'apprentissage sont reprises dans les fiches descriptives jointes.

## **4. Modalités d'évaluation**

Les 50 points attribués dans cette UE sont répartis entre les différentes activités de la manière suivante :

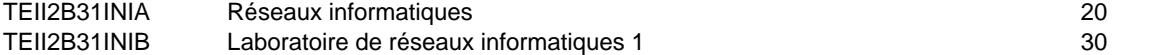

Les formes d'évaluation et les dispositions complémentaires particulières des différentes activités d'apprentissage sont reprises dans les fiches descriptives jointes.

## **Dispositions complémentaires relatives à l'UE**

La note de cette unite? d'enseignement est obtenue en effectuant une moyenne ponde?re?e des notes finales obtenues lors des e?valuations des diffe?rentes activite?s d'apprentissage qui la composent. Cependant, si l'e?tudiant a rec?u une note d'exclusion (< ou =8/20) dans une des activite?s d'apprentissage cela peut entrainer l'attribution d'une note maximale de 7/20 a? l'UE par le jury.

Un certificat me?dical entrai?ne, au cours de la me?me session, la repre?sentation d'une e?preuve similaire (dans la mesure des possibilite?s d'organisation).

Apre?s la premie?re session, en cas d'e?chec dans cette UE, l'e?tudiant ne doit repre?senter que l'activite? ou les activite?s d'apprentissage en e?chec.

### Référence au REE

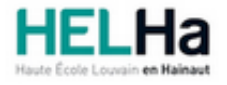

# Bachelier en Informatique et systèmes Finalité Informatique industrielle

**HELHa Charleroi** 185 Grand'Rue 6000 CHARLEROI Tél : +32 (0) 71 41 94 40 Fax : +32 (0) 71 48 92 29 Mail : tech.charleroi@helha.be

## **1. Identification de l'activité d'apprentissage**

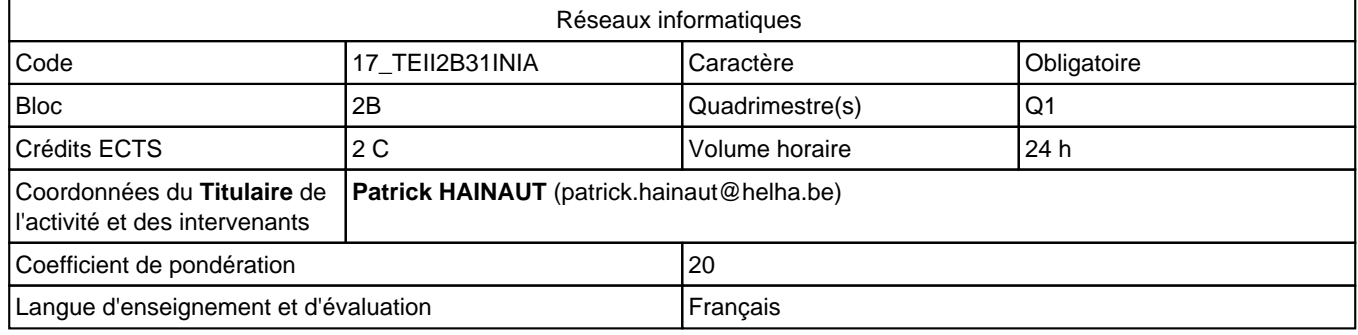

# **2. Présentation**

## **Introduction**

On ne peut pas travailler dans les réseaux informatiques sans connaître un minimum de théorie (notamment concernant les modèles et les protocoles) et sans connaître les mécanismes de fonctionnement des processus mis en oeuvre. Cette activité d'aprentissage fait le tour de l'essentiel à connaître en matière de réseau informatique et prépare aux entretiens d'embauche sur le sujet par un grand QCM sur le domaine des réseaux informatiques.

## **Objectifs / Acquis d'apprentissage**

- connaître et savoir utiliser: les modèles de référence, les protocoles réseaux vus au cours, le matériel réseau vu au cours, les systèmes d'exploitation réseaux vus aux cours, les commandes réseaux vues aux cours, ...

- pouvoir analyser: des résultats de commandes réseaux et d'analyseur de paquets
- maitriser les adresses IP: différents types d'adresses, masques de sous-réseaux, calcul de sous-réseaux, VLSM, ...

- connaître les bases de la sécurisation réseau vues aux cours et les outils/services de sécurisation réseaux vus au cours

# **3. Description des activités d'apprentissage**

## **Contenu**

- Table des matières sommaire:
- Internet et les protocoles mis en oeuvre
- Modèles de référence
- Matériel réseau (sélection)
- Protocoles réseaux (sélection) et calcul de sous-réseaux (y compris VLSM)
- Systèmes d'exploitation réseaux (sélection)
- Commandes et utilitaires réseaux (sélection)
- Sécurisation du réseau (bases + sélection outils/services)

## **Démarches d'apprentissage**

Cours magistral **Exercices** 

## **Dispositifs d'aide à la réussite**

Utilisation de matériel didactique Vidéos et animations

### **Ouvrages de référence**

Pujolle, Les réseaux édition 2014 - Eyrolles 2014 Réseaux informatiques, notions fondamentales - Eni 2015 (6ème édition)

## **Supports**

PDF disponibles en ligne Présentations Powerpoint disponibles en ligne Vidéos et animations disponibles en ligne

## **4. Modalités d'évaluation**

## **Principe**

L'évalutation de cette activité d'aprentissage se fera par:

1. plusieurs QCM répartis sur l'année scolaire qui comptent pour 40% du total.

2. un QCM récapitulatif portant sur les réseaux informatiques (théorie, exercices, commandes, situations à analyser, ...) qui compte pour 60% du total.

## **Pondérations**

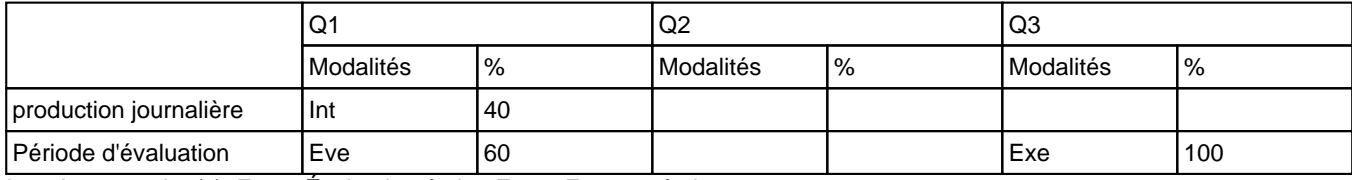

 $Int = Interrogation(s), Eve = Évaluation$ écrite, Exe = Examen écrit

La pondération de cette activité d'apprentissage au sein de l'UE dont elle fait partie vaut 20

## **Dispositions complémentaires**

Les QCM réussis ne sont pas à représenter en deuxième session. Leurs points sont reportés en septembre.

Si l'activité d'apprentissage doit être suivie à nouveau, cette dispense n'est plus valable.

Référence au REE:

Toute modification éventuelle en cours d'année ne peut se faire qu'exceptionnellement et en accord avec le Directeur de Catégorie ou son délégué et notifiée par écrit aux étudiants (article 10 du Règlement des études).

#### Référence au REE

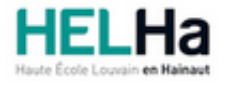

# Bachelier en Informatique et systèmes Finalité Informatique industrielle

**HELHa Charleroi** 185 Grand'Rue 6000 CHARLEROI Tél : +32 (0) 71 41 94 40 Fax : +32 (0) 71 48 92 29 Mail : tech.charleroi@helha.be

## **1. Identification de l'activité d'apprentissage**

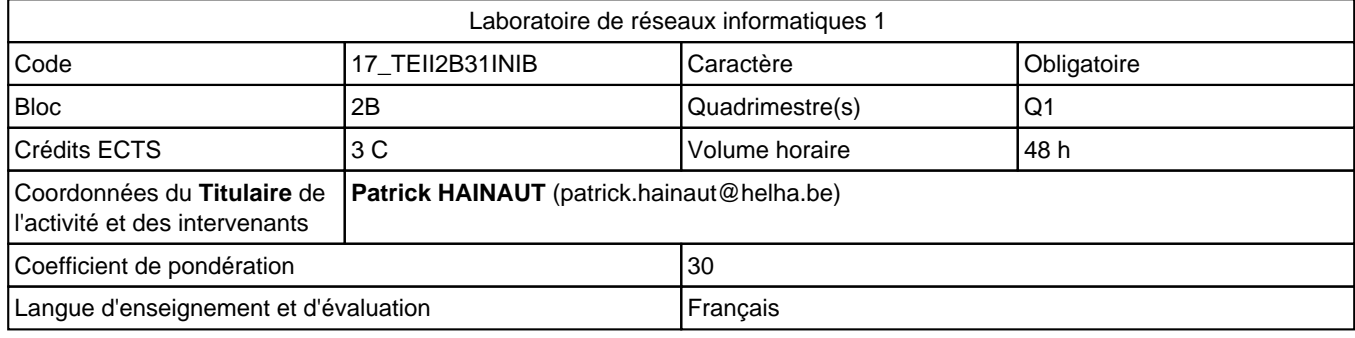

# **2. Présentation**

## **Introduction**

Au terme de cette activité d'apprentissage, l'étudiant sera capable:

- d'installer un serveur sous Windows Server 20xx et d'en maitriser les aspects demande?s.

L'étudiant maitrisera aussi la partie cliente de ce réseau client-serveur.

- de connaître et maitriser les commandes et scripts sous Linux CentOS & Ubuntu
- de maitriser Linux Samba, le contrôleur de domaines Windows sous Linux
- de pouvoir configurer un commutateur CISCO et de maitriser la connaissance et la pratique des VLAN
- de connaitre les bases de la sécurité réseau et pouvoir configurer un ou plusieurs services de sécurisation réseau

## **Objectifs / Acquis d'apprentissage**

- Pouvoir configurer un serveur 20XX remplissant les rôles suivants: serveur DHCP, serveur DNS, partage de connexion Internet (NAT), Ctrl de domaine Active Directory avec gestion des utilisateurs et gestion des droits, serveur Web statique (IIS) et dynamique (+ PHP, MySQL), ...

- Connaître et savoir utiliser les commandes réseaux Linux et utilitaires vus au cours
- Pouvoir configurer un serveur SAMBA sous Linux suivant spécifications
- Pouvoir configurer un ensemble de commutateurs CISCO (Spanning Tree, VLAN, EtherChannel, ...)

- Connaître les principes de sécurité réseau vu au cours et pouvoir configurer un ou plusieurs outils/services de sécurisation réseau imposé par l'enseignant (AD, LDAP, VPN, Radius, ...)

# **3. Description des activités d'apprentissage**

## **Contenu**

Table des matières sommaire:

- Windows 20xx serveur: Installation, configuration de base, DHCP, DNS, NAT, AD, gestion des utilisateurs, gestion des droits, serveur IIS statique et dynamique, ...

- Linux Ubuntu & CentOS: commandes réseaux et utilitaires

- Linux Samba
- Les VLANS
- Sécurisation réseau: utilisation et/ou configuration d'outils/services

## **Démarches d'apprentissage**

Cours magistral Démonstrations

## **Dispositifs d'aide à la réussite**

Utilisation de matériel didactique Vidéos et animations Correction d'exercices en classe

## **Ouvrages de référence**

Windows Server 2008 - Installation, configuration, gestion et dépannage - Eni 2011 [2ième édition] Windows Server 2016 - Les bases indispensables pour administrer et configurer votre serveur - Eni 2017 Windows Server 2016 - Administration avancée - Eni 2017 Ubuntu Linux - Création, configuration et gestion d'un réseau local d'entreprise - Eni 2013 [3ième édition]

## **Supports**

PDF disponibles en ligne Présentations Powerpoint disponibles en ligne Vidéos et animations disponibles en ligne

# **4. Modalités d'évaluation**

## **Principe**

L'évaluation de cette activité d'apprentissage se fera par compétences.

Il y aura:

1. un examen pratique sur Windows 20xx (20% de la cote finale de l'activité d'apprentissage).

Si la compétence de configurer un serveur Windows fonctionnel n est pas réalisée, cela entraînera la non validation de l'activité d'apprentissage.

2. un QCM sur les commandes et utilitaires réseau (Linux et Windows) (20% de la cote finale de l'activité

d'apprentissage). Si la compétence d'utiliser correctement les commandes et utilitaires réseau n est pas réalisée, cela entraînera la non validation de l'activité d'apprentissage.

3. un examen pratique sur les commutateurs CISCO (20% de la cote finale de l'activité d'apprentissage).

Si la compétence de configurer une maquette VLAN fonctionnelle n est pas réalisée, cela entraînera la non validation de l'activité d'apprentissage.

4. un examen pratique sur SAMBA (20% de la cote finale de l'activité d'apprentissage).

Si la compétence de configurer un serveur SAMBA fonctionnel n est pas réalisée, cela entraînera la non validation de l'activité d'apprentissage.

5. un QCM ou un examen pratique sur les outils/services de sécurisation réseau (20% de la cote finale de l'activité d'apprentissage).

Si la compétence d'utiliser correctement les outils/services de sécurisation réseau n est pas réalisée, cela entraînera la non validation de l'activité d'apprentissage.

Ces évaluations sont à réaliser dans des temps bien déterminés par l'enseignant.

Vu le temps nécessaire à certaines évaluations, une partie d'entre-elles se fera hors session, suivant un calendrier fourni par l'enseignant au moins une semaine avant l'évaluation concernée.

Chaque examen portant sur la configuration d'une maquette particulière, il va de soi que la réussite de l'examen est accordée seulement si l'ensemble des rôles demandées pour cette maquette est fonctionnel.

## **Pondérations**

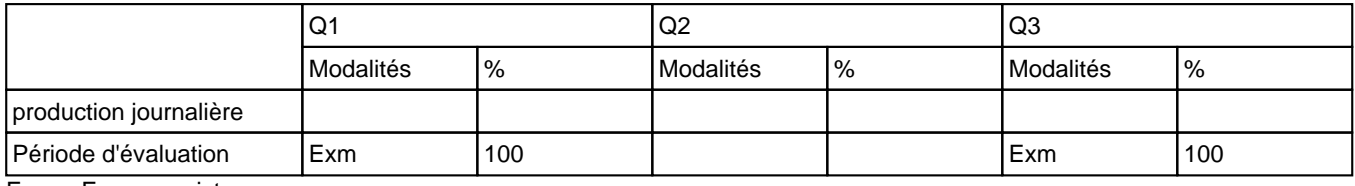

Exm = Examen mixte

La pondération de cette activité d'apprentissage au sein de l'UE dont elle fait partie vaut 30

## **Dispositions complémentaires**

La note de cette activité d'apprentissage est obtenue en effectuant une moyenne pondérée des notes obtenues lors des examens si toutes les compétences ont été validées. Si une compétence n'est pas validée, la cote finale de cette AA serta de 1/20

Les compétences réussies ne sont pas à représenter en seconde session.

Cette dispense n'est pas valable si l'étudiant doit suivre à nouveau l'activité d'apprentissage.

#### Référence au REE

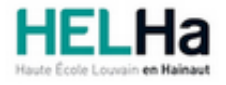

# Bachelier en Informatique et systèmes Finalité Informatique industrielle

**HELHa Charleroi** 185 Grand'Rue 6000 CHARLEROI

Tél : +32 (0) 71 41 94 40 Fax : +32 (0) 71 48 92 29 Mail : tech.charleroi@helha.be

# **1. Identification de l'Unité d'Enseignement**

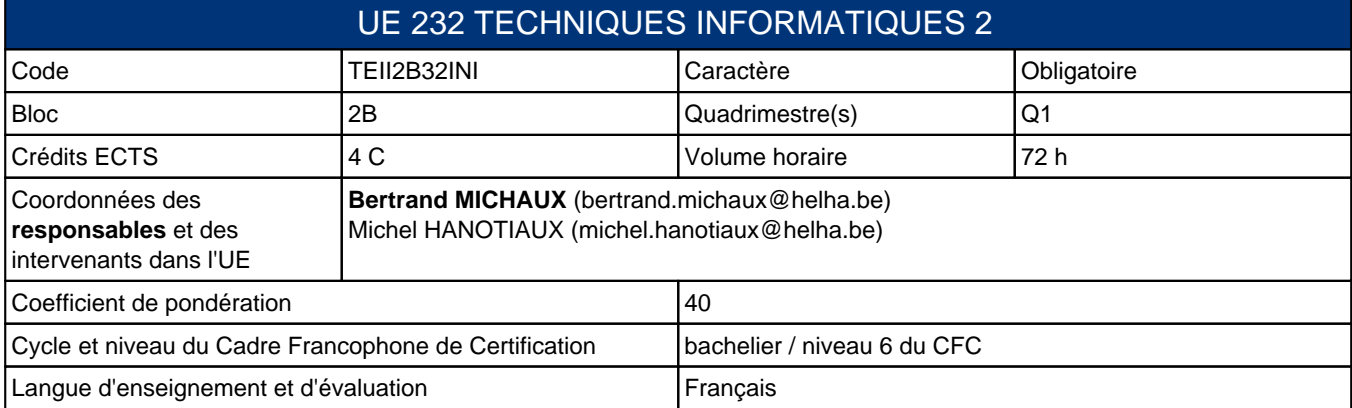

# **2. Présentation**

## **Introduction**

Cette unité d'enseignement vise à initier l'étudiant à la programmation orientée objet ainsi qu'à l'interfaçage d'une solution logicielle à une carte d'interface. Grâce à cela, il sera possible de réaliser un applicatif communiquant avec le monde physique.

Deux langages sont abordés dans cette UE : le Visual Basic permettat de créer rapidement des interfaces utilisateur et le langage Jave de plus bas niveau mais plus adapté à la programmation orientée objet.

## **Contribution au profil d'enseignement (cf. référentiel de compétences)**

Cette Unité d'Enseignement contribue au développement des compétences et capacités suivantes :

### Compétence II 5 **Collaborer à l'analyse et à la mise en œuvre d'un système informatique**

- II 5.1 En choisissant une méthode d'analyse adaptée, exprimer une solution avec les formalismes appropriés
- II 5.2 Sur base des spécifications issues de l'analyse, développer une solution logicielle

#### Compétence TI 6 **Intégrer et faire communiquer différents composants software et hardware dans un environnement hétérogène**

TI 6.3 Réaliser et intégrer un circuit électronique, éventuellement programmable, permettant l'interfaçage du système informatique avec un environnement extérieur

## **Acquis d'apprentissage visés**

- Utiliser une carte d'interfaçage pour lire/écrire des informations.
- Création d'un logiciel permettant de présenter les fonctionnalités de la carte d'interfaçage à l'utilisateur.
- Comprendre la philosophie de l'orienté objet et l'appliquer à ses propres besoins.
- De faire une corrélation avec d'autres langages de programmation orientés objet et d'en constater les ressemlblances.

## **Liens avec d'autres UE**

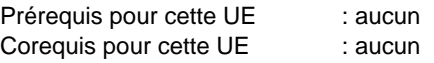

# **3. Description des activités d'apprentissage**

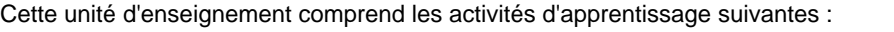

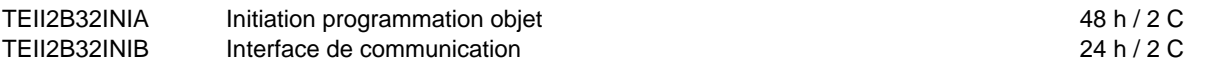

Les descriptions détaillées des différentes activités d'apprentissage sont reprises dans les fiches descriptives jointes.

## **4. Modalités d'évaluation**

Les 40 points attribués dans cette UE sont répartis entre les différentes activités de la manière suivante :

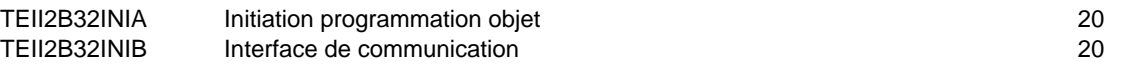

Les formes d'évaluation et les dispositions complémentaires particulières des différentes activités d'apprentissage sont reprises dans les fiches descriptives jointes.

## **Dispositions complémentaires relatives à l'UE**

La note de cette unite? d'enseignement est obtenue en effectuant une moyenne ponde?re?e des notes finales obtenues lors des e?valuations des diffe?rentes activite?s d'apprentissage qui la composent. Cependant, si l'e?tudiant a rec?u une note d'exclusion (< ou = 8/20) dans une des activite?s d'apprentissage cela peut entrainer l'attribution d'une note maximale de 7/20 a? l'UE par le jury.

Un certificat me?dical entrai?ne, au cours de la me?me session, la repre?sentation d'une e?preuve similaire (dans la mesure des possibilite?s d'organisation).

Apre?s la premie?re session, en cas d'e?chec dans cette UE, l'e?tudiant ne doit repre?senter que l'activite? ou les activite?s d'apprentissage en e?chec.

### Référence au REE

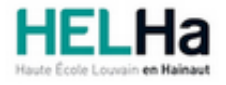

# Bachelier en Informatique et systèmes Finalité Informatique industrielle

**HELHa Charleroi** 185 Grand'Rue 6000 CHARLEROI Tél : +32 (0) 71 41 94 40 Fax : +32 (0) 71 48 92 29 Mail : tech.charleroi@helha.be

## **1. Identification de l'activité d'apprentissage**

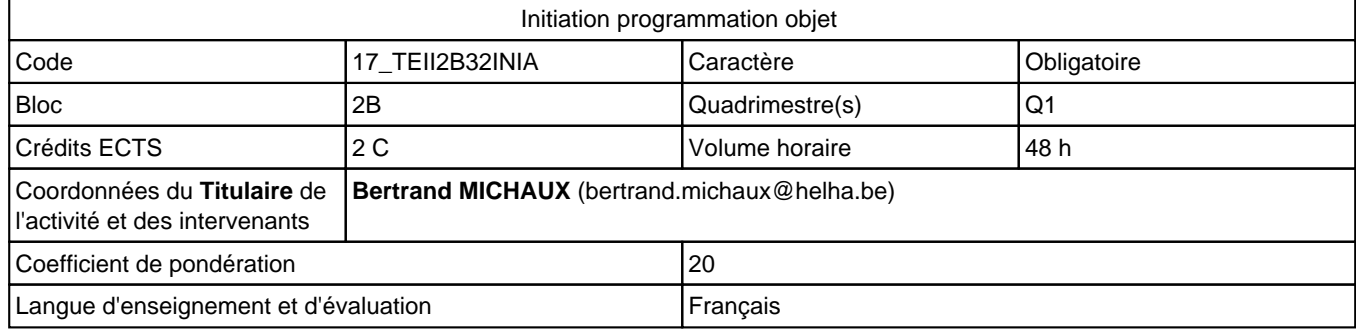

# **2. Présentation**

## **Introduction**

Introduction des concepts clefs de la programmation orientée objet (POO) illustrés par le langage Java.

## **Objectifs / Acquis d'apprentissage**

L'étudiant comprendra la philosophie de l'orienté objet ainsi que de son évidence dans le monde actuel.

Il sera capable de créer les classes dont il aura besoin pour la traduction d'un problème concret vers un programme. Il pourra faire l'analogie avec d'autres langages tels que le C++, .NET, ...

## **3. Description des activités d'apprentissage**

## **Contenu**

Découverte des concepts principaux :

- Vocabulaire
- Les classes
- Les constructeurs
- Les variables et méthodes (portée, passage de paramètres)
- La composition
- Notion d'héritage
- Gestion basique d'exceptions

Syntaxe et conventions de programmation

## **Démarches d'apprentissage**

Cours magistraux Exercices guidés et correction des exercices clefs ensemble.

## **Dispositifs d'aide à la réussite**

Exercices guidés réalisés en même temps avec les élèves, laissant la possibilité à des questions/réponses.

## **Ouvrages de référence**

- Diverses sources internet présentées en classe dont la communauté "développez.com".
- La programmation orientée objet (Hugues Bersini, Ed. Eyrolles, 2009)
- Java La maîtrise (Jérôme Bougeault, Ed. Eyrolles, 2008)
- Développons en Java par Jean-Michel Doudoux
- MOOC de l'Ecole polytechnique de Lausanne.

## **Supports**

Slides et exercices sur moodle.

# **4. Modalités d'évaluation**

## **Principe**

- 30% pour la participation active, non récupérable pour le Q3
- 70% pour la réalisation d'un examen pratique concistant en la transformation d'un énoncé en structure objet fonctionelle.

## **Pondérations**

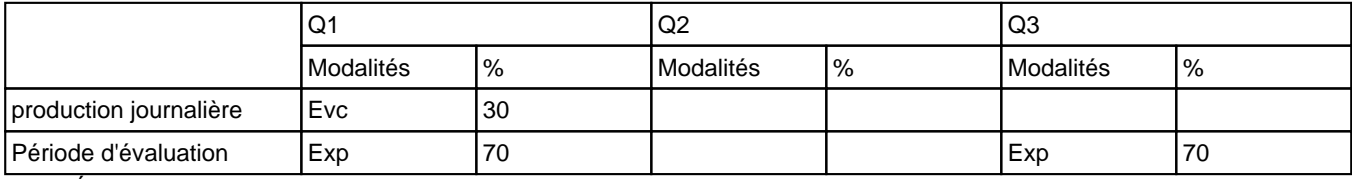

Evc = Évaluation continue, Exp = Examen pratique

La pondération de cette activité d'apprentissage au sein de l'UE dont elle fait partie vaut 20

## **Dispositions complémentaires**

Le travail doit être personnel, toute similitude partielle ou totale avec un autre sera sanctionnée d'une cote nulle. En cas d'absence au cours, justifiée par un certificat médical, les points d'évaluation continue qui n'auront pu être attribués seront équitablement répartis la cote de production jounalière.

### Référence au REE

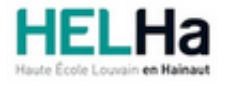

# Bachelier en Informatique et systèmes Finalité Informatique industrielle

**HELHa Charleroi** 185 Grand'Rue 6000 CHARLEROI Tél : +32 (0) 71 41 94 40 Fax : +32 (0) 71 48 92 29 Mail : tech.charleroi@helha.be

## **1. Identification de l'activité d'apprentissage**

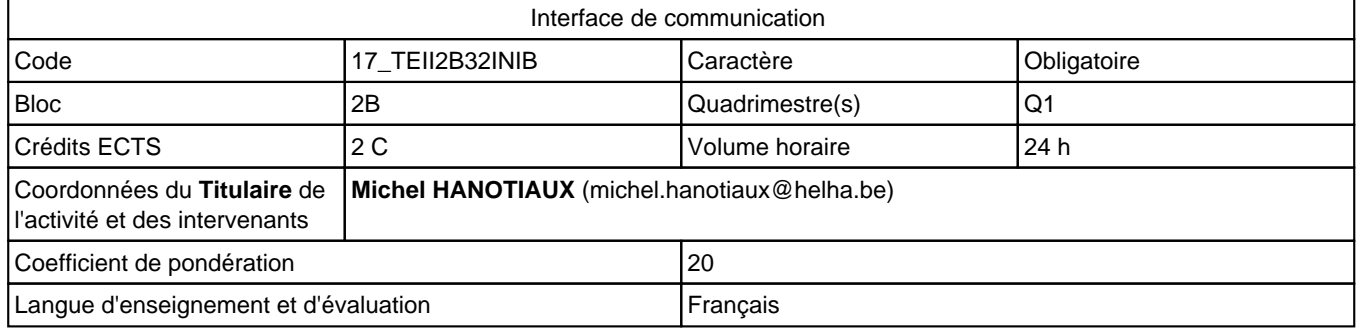

## **2. Présentation**

## **Introduction**

Dans cette activité d'apprentissage, on explique comment à partir d'un programme informatique communiquer avec une carte d'interfaçage.

## **Objectifs / Acquis d'apprentissage**

A l'issue de l'activité d'apprentissage, l'étudiant(e) sera capable de piloter une carte d'interfaçage pour envoyer ou recevoir des informations. Il sera aussi apte à créer une application informatique offrant une interface utilisateur convivial pour communiquer avec l'application gérée par cette carte d'interfaçage.

## **3. Description des activités d'apprentissage**

## **Contenu**

Apprentissage du langage Visual basic . Exercices de communication au moyen d'une carte d'interfaçage

## **Démarches d'apprentissage**

**Néant**

## **Dispositifs d'aide à la réussite**

Exercices dirigés réalisés avec le langage Visual Basic.

## **Ouvrages de référence**

Michael Halvorson (2010) Visual Basic 2010- Etape par étape. Dunod Michel martin (2010) Visual Basic 2010. Paris : Pearson – Le programmeur. Thierry Groussart (2011) Visual Basic 2010. France : ENI – Ressources Informatiques.

## **Supports**

Carte d'interface VM110 Velleman Logiciel Microsoft Visual basic 2010 express Syllabus - Interface de communication - Hanotiaux Michel (HELHa)

# **4. Modalités d'évaluation**

## **Principe**

30% des points pour un travail + rapport. 70% des points à l'examen

## **Pondérations**

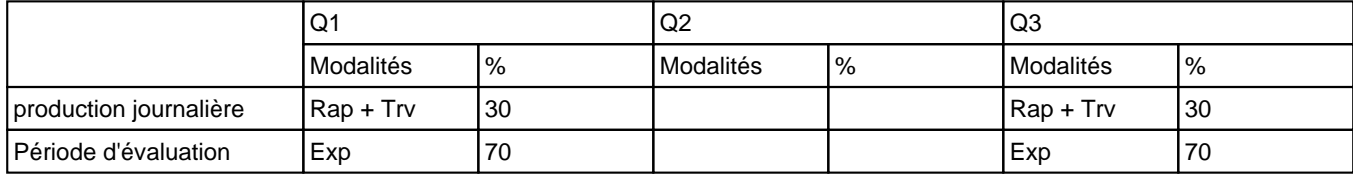

Rap = Rapport(s), Trv = Travaux, Exp = Examen pratique

La pondération de cette activité d'apprentissage au sein de l'UE dont elle fait partie vaut 20

## **Dispositions complémentaires**

Pour l'évaluation du Q3:

tous les points sont remis en jeu, à concurrence de 70 % pour l'examen et 30 % pour le travail qui sera à retravailler, si nécessaire. Celui-ci peut bien entendu être dispensable.

Le dépôt électronique et la version papier du rapport doivent être faits et rendus à la date fixée sous peine d'avoir une cote nulle. Aucun retard ne sera autorisé. Le travail doit être personnel, toute similitude partielle ou totale avec un autre sera sanctionnée d'une cote nulle.

### Référence au REE

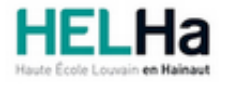

# Bachelier en Informatique et systèmes Finalité Informatique industrielle

**HELHa Charleroi** 185 Grand'Rue 6000 CHARLEROI

Tél : +32 (0) 71 41 94 40 Fax : +32 (0) 71 48 92 29 Mail : tech.charleroi@helha.be

# **1. Identification de l'Unité d'Enseignement**

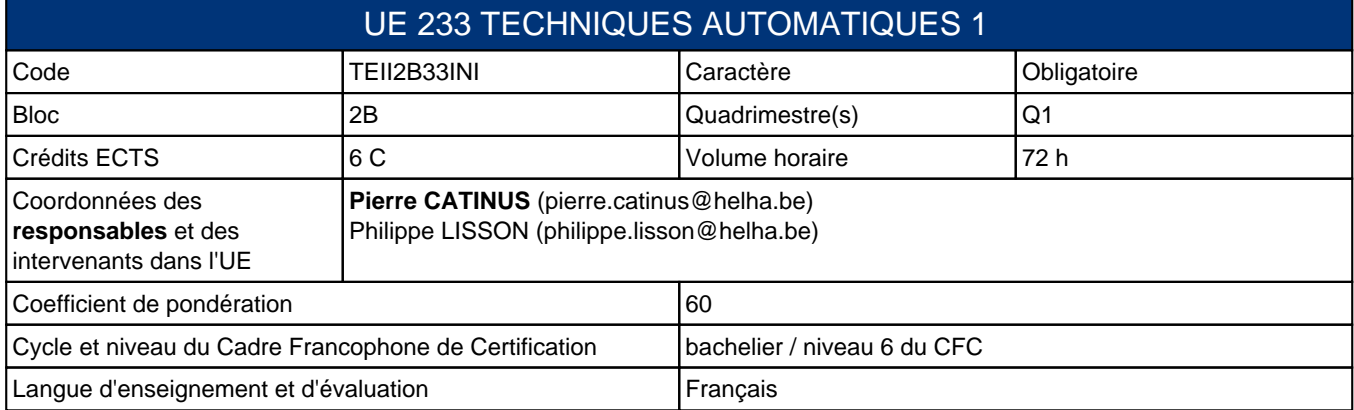

# **2. Présentation**

## **Introduction**

Cette unité d'enseignement a pour but de développer les connaissances en automatismes programmés de l'étudiant. L'enseignant y aborde des fonctions complémentaires en automate programmable, il aborde les premiers aspects de la supervision ainsi que les problèmes de communication en milieu industriel.

## **Contribution au profil d'enseignement (cf. référentiel de compétences)**

Cette Unité d'Enseignement contribue au développement des compétences et capacités suivantes :

## **Acquis d'apprentissage visés**

Au terme de l'activité d'apprentissage, au cours de l'interrogation ou de l'examen écrit réalisé individuellement, l'étudiant sera capable de :

- Programmer une application d'automatisme programmable pour un API M340 faisant appel à des fonctions créées par l'utilisateur.
- Créer / modifier des programmes écrit en step7 Créer /modifier des applications de supervision (écran d'exploitation unity et/ou HMI wincc flexible) Piloter un système automatisé depuis un HMI Rédiger un mode d'emploi pour un programme destiné à un opérateur

## **Liens avec d'autres UE**

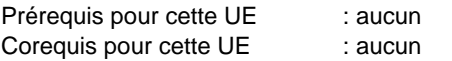

## **3. Description des activités d'apprentissage**

Cette unité d'enseignement comprend les activités d'apprentissage suivantes :

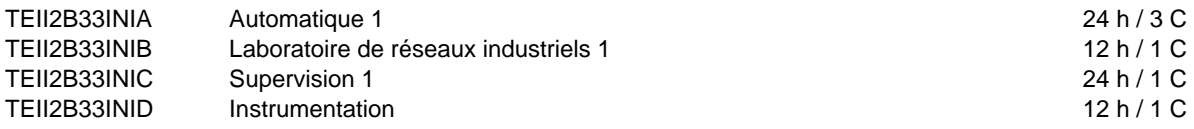

Les descriptions détaillées des différentes activités d'apprentissage sont reprises dans les fiches descriptives jointes.

# **4. Modalités d'évaluation**

Les 60 points attribués dans cette UE sont répartis entre les différentes activités de la manière suivante :

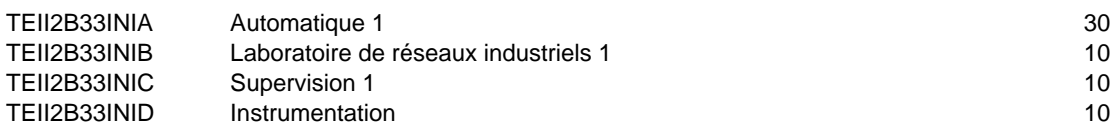

Les formes d'évaluation et les dispositions complémentaires particulières des différentes activités d'apprentissage sont reprises dans les fiches descriptives jointes.

## **Dispositions complémentaires relatives à l'UE**

La note de cette unite? d'enseignement est obtenue en effectuant une moyenne ponde?re?e des notes finales obtenues lors des e?valuations des diffe?rentes activite?s d'apprentissage qui la composent. Cependant, si l'e?tudiant a rec?u une note d'exclusion (< ou =8/20) dans une des activite?s d'apprentissage ou si la somme des cre?dits des activite?s d'apprentissage en e?chec (<10/20) de l'UE est e?gale ou supe?rieure a? 4 cre?dits, cela peut entrainer l'attribution d'une note maximale de 7/20 a? l'UE par le jury.

Un certificat me?dical entrai?ne, au cours de la me?me session, la repre?sentation d'une e?preuve similaire (dans la mesure des possibilite?s d'organisation).

Apre?s la premie?re session, en cas d'e?chec dans cette UE, l'e?tudiant ne doit repre?senter que l'activite? ou les activite?s d'apprentissage en e?chec.

### Référence au REE

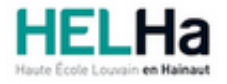

# Bachelier en Informatique et systèmes Finalité Informatique industrielle

**HELHa Charleroi** 185 Grand'Rue 6000 CHARLEROI Tél : +32 (0) 71 41 94 40 Fax : +32 (0) 71 48 92 29 Mail : tech.charleroi@helha.be

## **1. Identification de l'activité d'apprentissage**

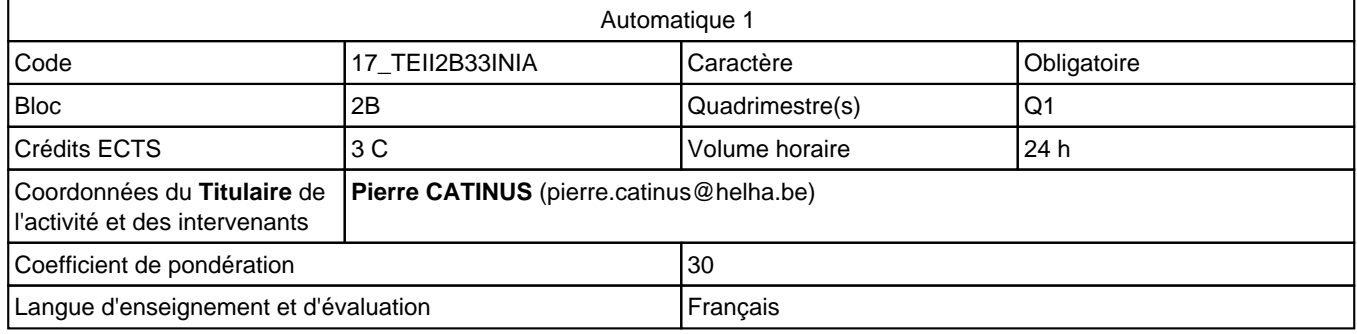

# **2. Présentation**

## **Introduction**

L'automatisation croissante des systèmes de production recourt de plus en plus aux automates programmables tant pour leur modularité, leur robustesse, leur standardisation et leurs performances de calcul. Aujourd'hui, il est important qu'un responsable maitrise ces outils. Cette activité propose de fournir des connaissances avancées dans ce domaine.

## **Objectifs / Acquis d'apprentissage**

L'activité d'apprentissage a pour objectifs d'amener l'étudiant à choisir une méthode d'analyse, une structure et un langage approprié pour résoudre un problème d'automatisme Il sera capable de mettre en œuvre les options choisies, d'en assurer la maintenance et de transmettre des informations claires concernant les modifications apportées.

# **3. Description des activités d'apprentissage**

## **Contenu**

Table des matières sommaire Rappel sur les automates programmables industriels Étude et mise en œuvre d'une automatisation pilotée par un M340 à l'aide du logiciel UNITY Notions de fonctions Notions de variables complexes Introduction à la programmation des API Siemens Pilotage d'une application depuis un HMI

Concepts-clés: FBD – LOG Grafcet - SFC **Tableau** DFB OB, FB, FC, DB

## **Démarches d'apprentissage**

Cours magistral (20%) du temps, séances de laboratoire afin de mettre en œuvre les principes expliqués en interaction avec l'activité de supervision 1 et de laboratoire de réseaux industriels 1

## **Dispositifs d'aide à la réussite**

Exercices complémentaires disponibles

Séances de questions/réponses lors de la dernière séance

#### **Ouvrages de référence**

• Jean Bossy, P. Brard, Christian Merlaud, P. Faugère : « Le grafcet : sa pratique et ses applications » EAN13 : 9782713515514

### **Supports**

Énoncés progressifs avec les solutions commentées intermédiaires à disposition sur la plateforme.

Logiciels mis à disposition

Fonctions de simulation de processus à disposition

## **4. Modalités d'évaluation**

### **Principe**

Les travaux dirigés (rapports et/ou application) sont déposés sur la plateforme Ils interviennent pour 10% des points (nonrécupérables)

Interrogations écrites ou orales sur la préparation des travaux pratiques et/ou la / les solution(s) proposées au travail précédent. Les cotes interviennent pour 20% des points (non-récupérables)

L'examen mixte (70%) se déroule en même temps que l'épreuve de l'activité « supervision 1 » et laboratoire de réseau industriel 1". Il porte sur la modification d'une application vue au cours. L'étudiant dispose des exercices résolus, de ses notes de cours ainsi que de la documentation qu'il juge bon d'apporter.

## **Pondérations**

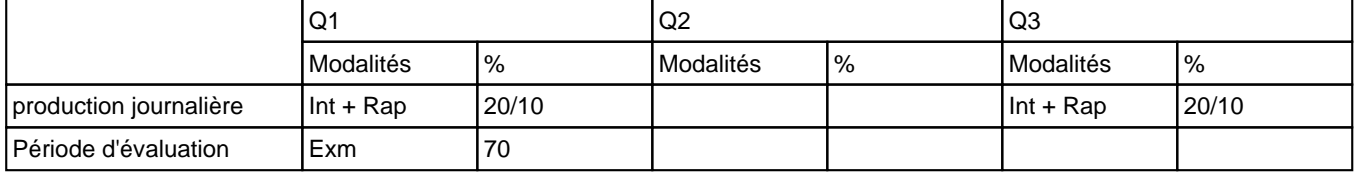

 $Int = Interrogation(s), Rap = Rapport(s), Exm = Examen mixte$ 

La pondération de cette activité d'apprentissage au sein de l'UE dont elle fait partie vaut 30

### **Dispositions complémentaires**

L'étudiant des blocs 2 ou 3 ayant un échec dans cette AA est évalué sur la totalité de la matière lors du Q3

#### Référence au REE

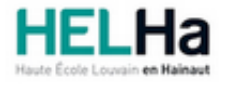

# Bachelier en Informatique et systèmes Finalité Informatique industrielle

**HELHa Charleroi** 185 Grand'Rue 6000 CHARLEROI Tél : +32 (0) 71 41 94 40 Fax : +32 (0) 71 48 92 29 Mail : tech.charleroi@helha.be

# **1. Identification de l'activité d'apprentissage**

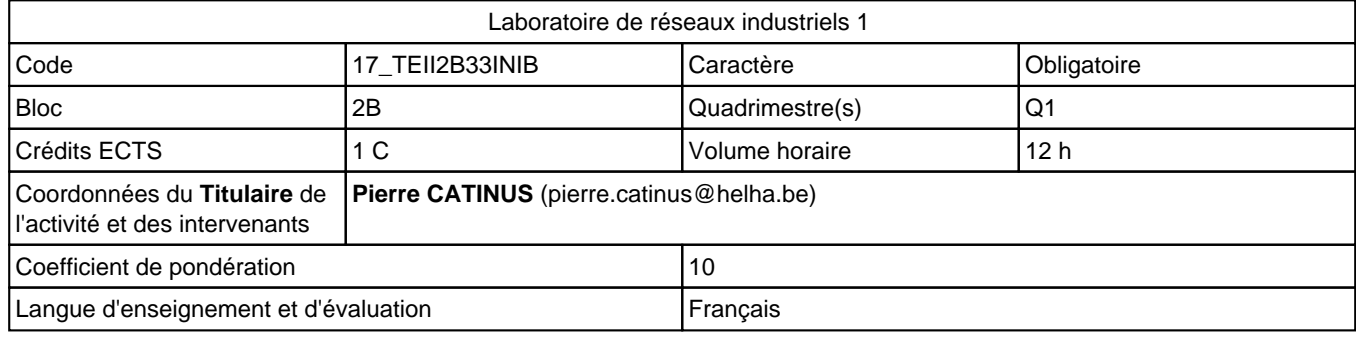

# **2. Présentation**

## **Introduction**

Dans le monde des chaînes de production automatisées, le nombre croissant des A.P.I.'s et des équipements distants impose de des échanges de données afin de les synchroniser. Afin de garantir les transferts entre les abonnés ainsi que la robustesse et la pérennité du matériel, les applications utilisent des équipements spécifiques. Ce cours se veut une première approche de ce domaine.

## **Objectifs / Acquis d'apprentissage**

Identifier le matériel utilisé Utiliser le matériel pour se connecter suivant divers protocole.

Comparer et critiquer les équipements et les solutions Gérer des échanges de données entre équipements Schneider électric en utilisant le protocole TCP/IP.

# **3. Description des activités d'apprentissage**

## **Contenu**

Table des matières sommaire:

- Pyramide CIM
- Notions de réeaux
- Couche OSI
- Réseau TCP/IP industriel o Messagerie MODBUS

Concepts-clés TCP/IP Messagerie modbus

## **Démarches d'apprentissage**

## Cours magistral (6h)

Travaux dirigés portant sur l'analyse et le développement d'applications de difficultés croissantes en interaction avec les cours de automatique 1 et supervision1

## **Dispositifs d'aide à la réussite**

Séance de questions/ réponses en fin de formation

### **Ouvrages de référence**

**Néant**

### **Supports**

Présentations reprenant les principes de base et applications résolues en classe sont disponibles sur la plateforme

## **4. Modalités d'évaluation**

### **Principe**

Les travaux dirigés (rapports et/ou application) sont déposés sur la plateforme. Ils font l'objet d'interrogations tant sur la préparations que sur les solutions proposées lors des séances. Les cotes interviennent pour :

rapports:20% des points (non-récupérables)

L'examen écrit (80%) porte sur la création et/ou la modification d'une application simple en interaction avec les activités d'automatique 1 et de suprevision 1. L'étudiant dispose des exercices résolus, de ses notes de cours ainsi que de toute la documentation qu'il juge bon d'apporter.

### **Pondérations**

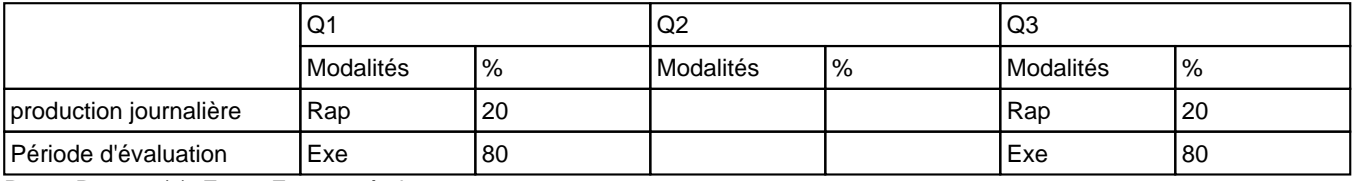

Rap = Rapport(s), Exe = Examen écrit

La pondération de cette activité d'apprentissage au sein de l'UE dont elle fait partie vaut 10

## **Dispositions complémentaires**

L'étudiant des blocs 2 ou 3 ayant un échec dans cette AA est évalué sur la totalité de la matière lors du Q3

#### Référence au REE

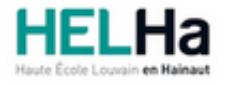

# Bachelier en Informatique et systèmes Finalité Informatique industrielle

**HELHa Charleroi** 185 Grand'Rue 6000 CHARLEROI Tél : +32 (0) 71 41 94 40 Fax : +32 (0) 71 48 92 29 Mail : tech.charleroi@helha.be

## **1. Identification de l'activité d'apprentissage**

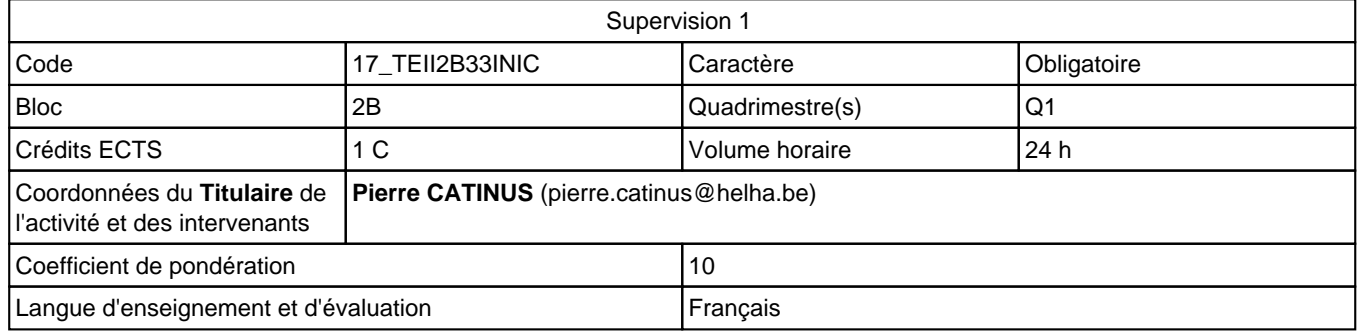

# **2. Présentation**

## **Introduction**

À l'heure des portables, des écrans tactiles, des tablettes, des smartphones de plus en plus performants, il est indispensable qu'un responsable technique connaisse les principes de base de la supervision de processus. Nous proposons une première approche simple des interactions possibles entre des systèmes automatisés et des applications de supervision

## **Objectifs / Acquis d'apprentissage**

A la fin de l'activité d'apprentissage, l'étudiant pourra structurer une application de supervision pour un processus simple, créer les écrans et gérer la navigation, associer objets et variables et programmer des animations simples

# **3. Description des activités d'apprentissage**

## **Contenu**

Table des matières sommaire:

- Écrans d'exploitation de UNITY :
	- Création, navigation
	- Affichage / Animations de variables TOR Affichage
	- Animations de variables analogiques (INT, real, etc.)
- Pupitre opérateur :
	- Création d'une application destinée à un pupitre Siemens
	- Création, navigation
	- Affichage / Animations de variables TOR
	- Affichage / Animations de variables analogiques (INT, real, etc.)

Concepts-clés:

- Écran d'exploitation
- Pupitre opérateur
- UNITY
- WinCC flexible

## **Démarches d'apprentissage**

Travaux dirigés portant sur l'analyse et le développement d'applications de difficultés croissantes en interaction avec l'activité « automatique 1 » et de « laboratoire de réseaux industriels 1»

### **Dispositifs d'aide à la réussite**

Une séance de « questions-réponses » est prévue en fin de quadrimestre

### **Ouvrages de référence**

**Néant**

### **Supports**

Notes de cours à disposition sur la plateforme

Énoncés commentés et solutions intermédiaires sont mis à disposition sur la plateforme. L'étudiant y trouvera des exercices complémentaires.

## **4. Modalités d'évaluation**

### **Principe**

Les travaux dirigés (rapports et/ou application) sont déposés sur la plateforme Ils interviennent pour 20% des points (nonrécupérables)

L'examen mixte (80%) se déroule en même temps que les épreuves des activités « automatique 1 » et "laboratoire de réseau industriel 1". Il porte sur la modification d'une application vue au cours. L'étudiant dispose des exercices résolus, de ses notes de cours ainsi que de la documentation qu'il juge bon d'apporter.

### **Pondérations**

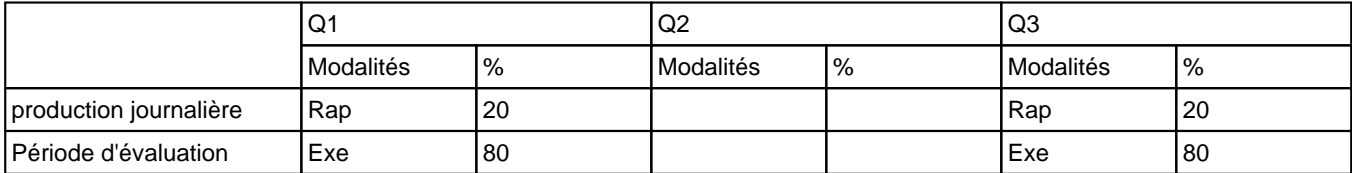

Rap = Rapport(s), Exe = Examen écrit

La pondération de cette activité d'apprentissage au sein de l'UE dont elle fait partie vaut 10

## **Dispositions complémentaires**

L'étudiant des blocs 2 ou 3 ayant un échec dans cette AA est évalué sur la totalité dela matière lors du Q3

#### Référence au REE

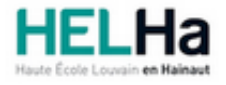

# Bachelier en Informatique et systèmes Finalité Informatique industrielle

**HELHa Charleroi** 185 Grand'Rue 6000 CHARLEROI Tél : +32 (0) 71 41 94 40 Fax : +32 (0) 71 48 92 29 Mail : tech.charleroi@helha.be

# **1. Identification de l'activité d'apprentissage**

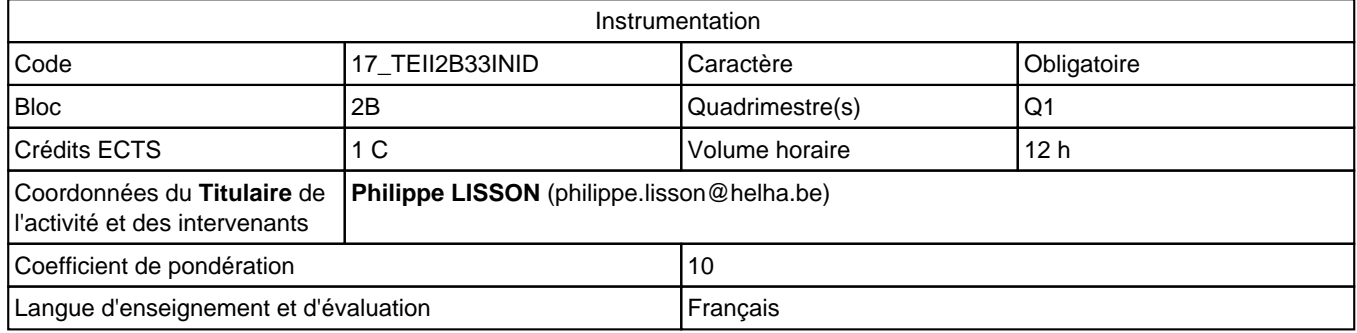

# **2. Présentation**

## **Introduction**

Cette activité d'apprentissage abordera les différents types de capteurs et leurs domaines d'application.

## **Objectifs / Acquis d'apprentissage**

Au terme de l'activité d'apprentissage, l'étudiant sera capable de : Expliquer le principe de fonctionnement des capteurs. Différencier les différentes familles de capteurs. Reconnaitre les principaux capteurs utilisés dans l'industrie. Argumenter le choix d'un capteur dans le cadre d'une application spécifique.

# **3. Description des activités d'apprentissage**

## **Contenu**

Table des matières: Principes de mesures Propriétés générales des capteurs Les capteurs TOR Les capteurs analogiques Les capteurs numériques Applications Concepts-clés Grandeurs physiques Transmission de signaux Traitement de l'erreur

## **Démarches d'apprentissage**

Cours magistral et exercices. Séminaire en laboratoire d'instrumentation.

## **Dispositifs d'aide à la réussite**

Discussion en classe à partir d'applications industrielles.

#### **Ouvrages de référence**

Les capteurs en instrumentation industrielles – Blum/Fouletier/Desgoutte/Crétinon – Ed. Dunod Les capteurs – Exercices et problèmes corrigés – Dassonvalle – Ed. Dunod Instrumentation et régulation en 30 fiches – Ed. Dunod

### **Supports**

Syllabus et diaporama de présentation. Fiches techniques de composants spécifiques (Datasheet). Disponibilité des supports sur la plateforme connectED.

## **4. Modalités d'évaluation**

### **Principe**

L'évaluation de cette activité d'apprentissage se déroule lors d'un examen écrit basé sur des concepts vus au cours ainsi que sur la participation active au séminaire d'instrumentation.

## **Pondérations**

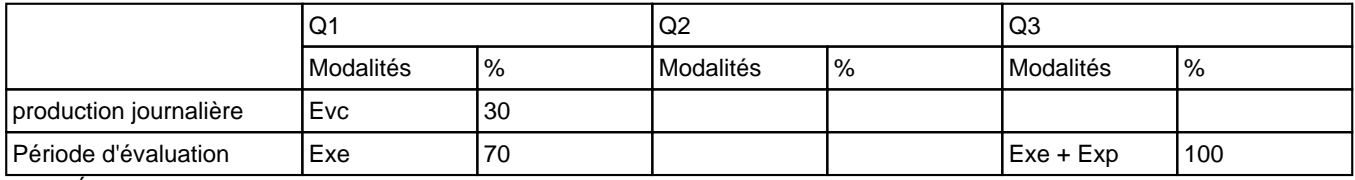

Evc = Évaluation continue, Exe = Examen écrit, Exp = Examen pratique

La pondération de cette activité d'apprentissage au sein de l'UE dont elle fait partie vaut 10

## **Dispositions complémentaires**

L'absence de l'étudiant au séminaire d'instrumentation entraine automatiquement une cote insuffisante à l'examen de juin et le report de l'examen à la session au Q3.

Un examen écrit et un examen pratique seront mis en place au Q3 pour les étudiants en situation d'échec au Q1.

#### Référence au REE

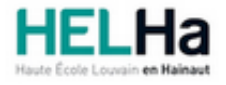

# Bachelier en Informatique et systèmes Finalité Informatique industrielle

**HELHa Charleroi** 185 Grand'Rue 6000 CHARLEROI

Tél : +32 (0) 71 41 94 40 Fax : +32 (0) 71 48 92 29 Mail : tech.charleroi@helha.be

# **1. Identification de l'Unité d'Enseignement**

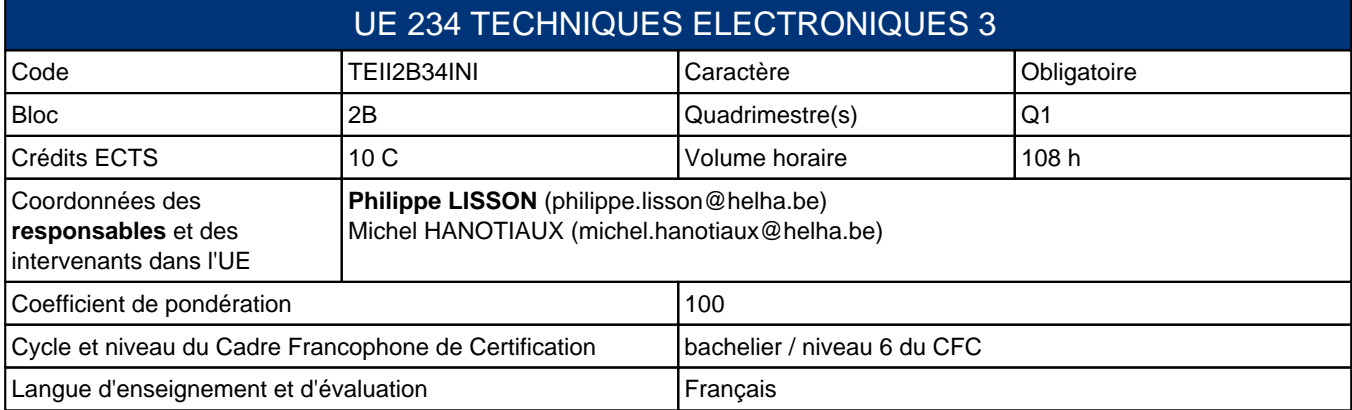

# **2. Présentation**

## **Introduction**

Ce dernier module de Techniques Electroniques comple?tera les pre?ce?dents avec une approche the?orique et pratique de l'e?lectronique analogique et introduira les e?tudiants dans le monde de l'e?lectronique numérique et des sytèmes électroniques embarqués.

## **Contribution au profil d'enseignement (cf. référentiel de compétences)**

Cette Unité d'Enseignement contribue au développement des compétences et capacités suivantes :

### Compétence 1 **Communiquer et informer**

- 1.3 Assurer la diffusion vers les différents niveaux de la hiérarchie (interface)
- 1.4 Utiliser le vocabulaire adéquat
- 1.5 Présenter des prototypes de solution et d'application techniques

#### Compétence 2 **Collaborer à la conception, à l'amélioration et au développement de projets techniques**

- 2.3 Analyser une situation donnée sous ses aspects techniques et scientifiques
- Compétence 4 **S'inscrire dans une démarche de respect des réglementations**
	- 4.3 Respecter les normes, les procédures et les codes de bonne pratique
- Compétence II 5 **Collaborer à l'analyse et à la mise en œuvre d'un système informatique**
	- II 5.3 Sur base des spécifications issues de l'analyse, mettre en œuvre une architecture matérielle
- Compétence II 6 **Collaborer à l'analyse et à la mise en oeuvre d'un système automatisé dans des environnements industriels**
	- II 6.6 Utiliser et programmer des systèmes embarqués

## **Acquis d'apprentissage visés**

Au terme de cette UE, en utilisant les sources d'information usuelles mises a? sa disposition (internet, data sheet...), l'e?tudiant sera capable de comprendre le fonctionnement ge?ne?ral d'un circuit e?lectronique (analogique, numérique, embarqué) et ses possibilite?s d'interfac?age avec le monde industriel ou informatique.

### **Liens avec d'autres UE**

Prérequis pour cette UE : aucun Corequis pour cette UE : aucun

# **3. Description des activités d'apprentissage**

Cette unité d'enseignement comprend les activités d'apprentissage suivantes :

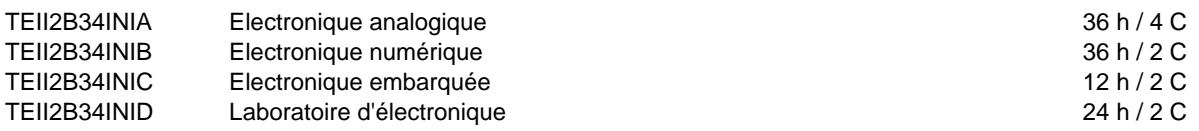

Les descriptions détaillées des différentes activités d'apprentissage sont reprises dans les fiches descriptives jointes.

## **4. Modalités d'évaluation**

Les 100 points attribués dans cette UE sont répartis entre les différentes activités de la manière suivante :

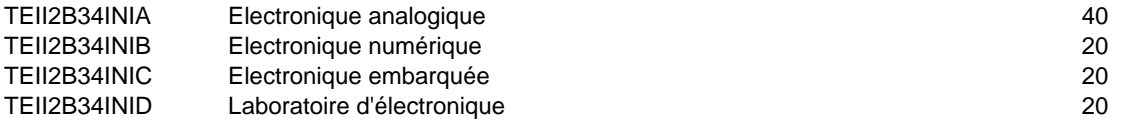

Les formes d'évaluation et les dispositions complémentaires particulières des différentes activités d'apprentissage sont reprises dans les fiches descriptives jointes.

## **Dispositions complémentaires relatives à l'UE**

La note de cette unite? d'enseignement est obtenue en effectuant une moyenne ponde?re?e des notes finales obtenues lors des e?valuations des diffe?rentes activite?s d'apprentissage qui la composent. Cependant, si l'e?tudiant a rec?u une note d'exclusion (< ou =8/20) dans une des activite?s d'apprentissage ou si la somme des cre?dits des activite?s d'apprentissage en e?chec (<10/20) de l'UE est e?gale ou supe?rieure a? 4 cre?dits, cela peut entrainer l'attribution d'une note maximale de 7/20 a? l'UE par le jury.

Un certificat me?dical entrai?ne, au cours de la me?me session, la repre?sentation d'une e?preuve similaire (dans la mesure des possibilite?s d'organisation).

Apre?s la premie?re session, en cas d'e?chec dans cette UE, l'e?tudiant ne doit repre?senter que l'activite? ou les activite?s d'apprentissage en e?chec.

## Référence au REE

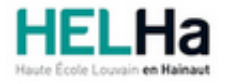

# Bachelier en Informatique et systèmes Finalité Informatique industrielle

**HELHa Charleroi** 185 Grand'Rue 6000 CHARLEROI Tél : +32 (0) 71 41 94 40 Fax : +32 (0) 71 48 92 29 Mail : tech.charleroi@helha.be

## **1. Identification de l'activité d'apprentissage**

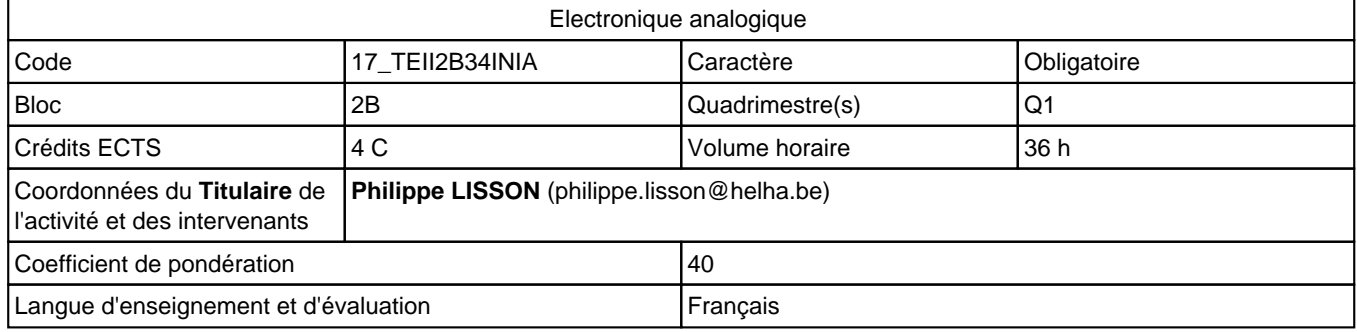

# **2. Présentation**

## **Introduction**

Cette activite? d'apprentissage abordera les amplis ope?rationnels, les composants de l'e?lectronique de puissance et les diffe?rents types de moteurs.

## **Objectifs / Acquis d'apprentissage**

Au terme de l'activite? d'apprentissage, l'e?tudiant sera capable :

d'expliquer le principe de fonctionnement des composants e?lectroniques actifs.

de calculer les fonctions de transfert de montages complexes.

de concevoir un circuit e?lectronique selon un cahier des charges de?temine?.

d'expliquer le principe de fonctionnement de différents types de moteurs

# **3. Description des activités d'apprentissage**

## **Contenu**

Amplis ope?rationnels – caracte?ristiques et montages Amplis ope?rationnels - applications Moteurs (Pas a? pas - Servo-moteur - CC - AC)

## **Démarches d'apprentissage**

Cours magistral et exercices.

## **Dispositifs d'aide à la réussite**

Discussion en classe a? partir d'applications professionnelles. Les examens des anne?es pre?ce?dentes sont de?pose?s sur la plateforme connectED.

## **Ouvrages de référence**

Principes d'e?lectronique, Malvino, 2008, Ed. Dunod Fondements d'e?lectronique, Floyd, 2013, Ed. Goulet

**Supports**

Disponibilite? des supports sur la plateforme connectED. Fiches techniques de composants spe?cifiques (Datasheet).

# **4. Modalités d'évaluation**

## **Principe**

L'e?valuation de cette activite? d'apprentissage se de?roule lors d'un examen e?crit, the?orie et exercices, base? sur des concepts vus au cours.

## **Pondérations**

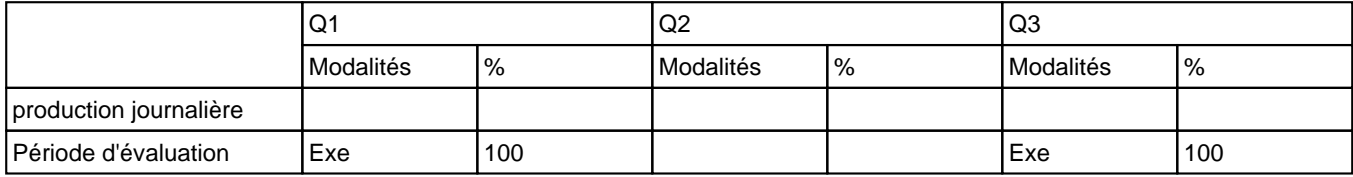

Exe = Examen écrit

La pondération de cette activité d'apprentissage au sein de l'UE dont elle fait partie vaut 40

## **Dispositions complémentaires**

Pas de dispositions comple?mentaires.

#### Référence au REE

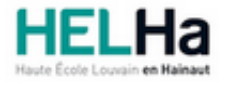

# Bachelier en Informatique et systèmes Finalité Informatique industrielle

**HELHa Charleroi** 185 Grand'Rue 6000 CHARLEROI Tél : +32 (0) 71 41 94 40 Fax : +32 (0) 71 48 92 29 Mail : tech.charleroi@helha.be

## **1. Identification de l'activité d'apprentissage**

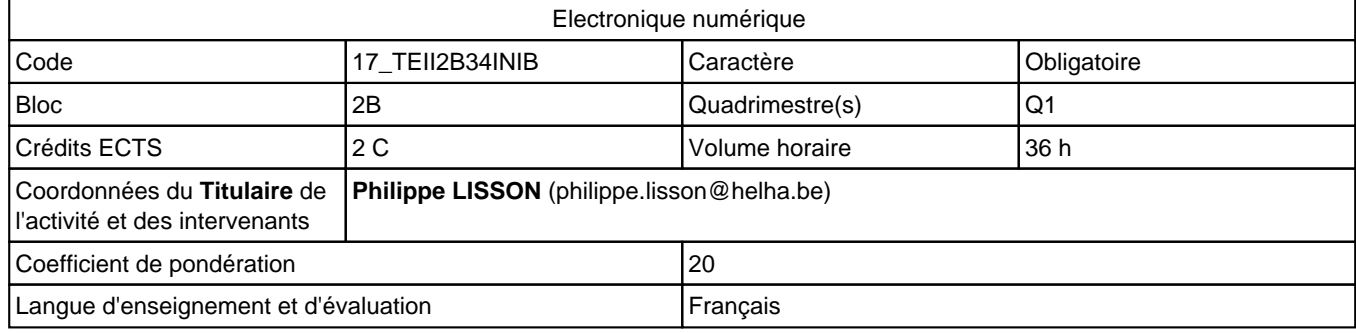

# **2. Présentation**

## **Introduction**

Comme entre?e en matie?re dans le monde du digital, ce cours donnera les armes pour comprendre l'esprit de l'e?lectronique numérique, ses outils et les applications standards (me?morisation d'un e?ve?nement, compteurs, stockage dans les registres).

## **Objectifs / Acquis d'apprentissage**

Au terme de cette activité d'apprentissage, l'étudiant sera capable: d'analyser une situation donne?e sous ses aspects techniques et scientifiques de comprendre un sche?ma simple mettant en œuvre un composant numérique. d'interpréter les fiches techniques de composants numériques

# **3. Description des activités d'apprentissage**

## **Contenu**

Rappels sur la logique combinatoire Electronique se?quentielle : approche the?orique et pratique (data sheet) Bascules RS – D – JK - Monostables et Astables Applications des bascules : registres, buffers, monostables et compteurs Convertisseurs AD / DA Multiplexeurs et de?codeurs

## **Démarches d'apprentissage**

Cours magistral entrecoupe? d'exercices applicatifs effectue?s seuls ou en groupes

## **Dispositifs d'aide à la réussite**

Ne?ant

## **Ouvrages de référence**

Systèmes numériques - Concepts et applications - Thomas L. Floyd - Ed. Reynald Goulet Circuits nume?riques (the?orie et applications) de Ronald J.Tocci Editions Reynald Goulet Data Handbook Philips – Integrated circuits – Fast TTL logic series

## **Supports**

Syllabus de l'enseignant a? disposition sur la plateforme connectED.

## **4. Modalités d'évaluation**

### **Principe**

Néant

## **Pondérations**

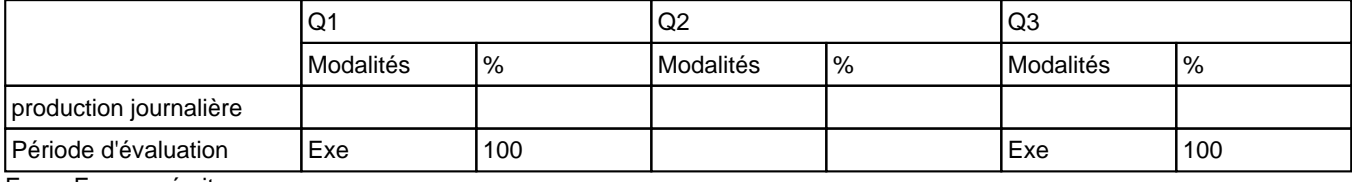

Exe = Examen écrit

La pondération de cette activité d'apprentissage au sein de l'UE dont elle fait partie vaut 20

## **Dispositions complémentaires**

Néant

### Référence au REE

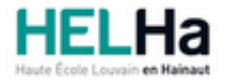

# Bachelier en Informatique et systèmes Finalité Informatique industrielle

**HELHa Charleroi** 185 Grand'Rue 6000 CHARLEROI Tél : +32 (0) 71 41 94 40 Fax : +32 (0) 71 48 92 29 Mail : tech.charleroi@helha.be

## **1. Identification de l'activité d'apprentissage**

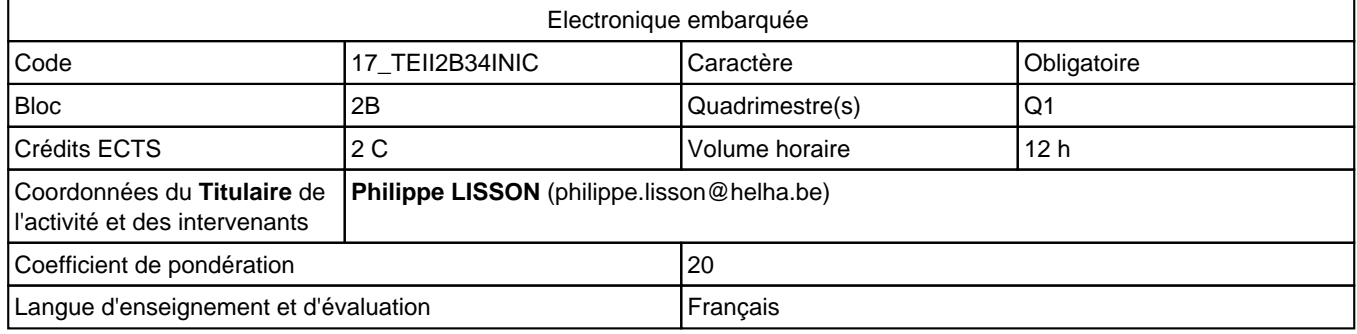

# **2. Présentation**

## **Introduction**

Cette activité d'apprenstissage abordera les diférents aspects de l'électronique embarquée et permettra une mise en oeuvre des concepts électroniques abordés précédemment.

## **Objectifs / Acquis d'apprentissage**

Au terme de cette activité, l'étudiant sera capable :

de définir les caractéritiques d'un système électronique embarqué.

d'établir des liens entre l'électronique et la programmation de processus.

de réaliser une application de base à partir de systèmes à microcontrôleurs.

# **3. Description des activités d'apprentissage**

## **Contenu**

Caractéristiques des systèmes embarqués. Architecture de modules Arduino et Raspberry. Applications de base (électronique et programmation)

## **Démarches d'apprentissage**

Cours magistral et exercices. Recherches individuelles ou en groupe.

## **Dispositifs d'aide à la réussite**

Mise à disposition de systèmes à microcontrôleur.

## **Ouvrages de référence**

Systèmes électroniques embarqués et transports - Philippe Louvel, Pierre Ezerzere, Philippe Jourdes - Ed. Dunod

Raspberry Pi - Exploitez tout le potentiel de votre nano-ordinateur - François MOCQ - Ed. ENI

## **Supports**

Disponibilite? des supports sur la plateforme connectED. Fiches techniques de composants spe?cifiques (Datasheet).

## **4. Modalités d'évaluation**

### **Principe**

Q1 et Q3 :

50% - Travail de synthèse individuel ou en groupe.

50% - Présentation du travail et réponses aux questions.

## **Pondérations**

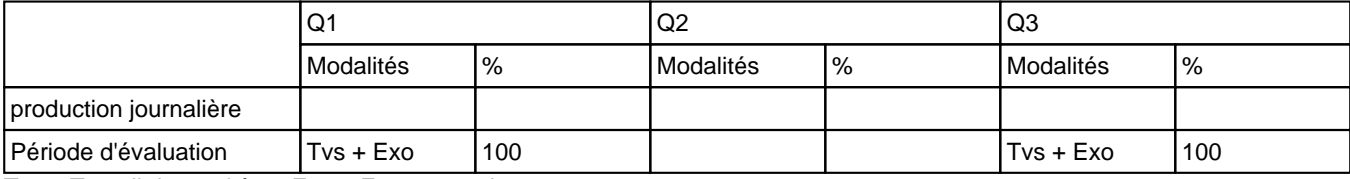

Tvs = Travail de synthèse, Exo = Examen oral

La pondération de cette activité d'apprentissage au sein de l'UE dont elle fait partie vaut 20

### **Dispositions complémentaires**

La pertinence des propos et la qualité du travail de recherche seront pris en compte.

Q1: L'examen oral se déroulera sous forme d'une présentation devant tous les étudiants inscrits à cette AA.

Q3: L'examen oral se déroulera sous forme d'une présentation devant tous les étudiants inscrits à cette AA et disponibles le jour de l'évaluation.

#### Référence au REE

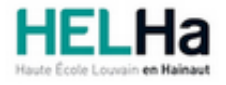

# Bachelier en Informatique et systèmes Finalité Informatique industrielle

**HELHa Charleroi** 185 Grand'Rue 6000 CHARLEROI Tél : +32 (0) 71 41 94 40 Fax : +32 (0) 71 48 92 29 Mail : tech.charleroi@helha.be

## **1. Identification de l'activité d'apprentissage**

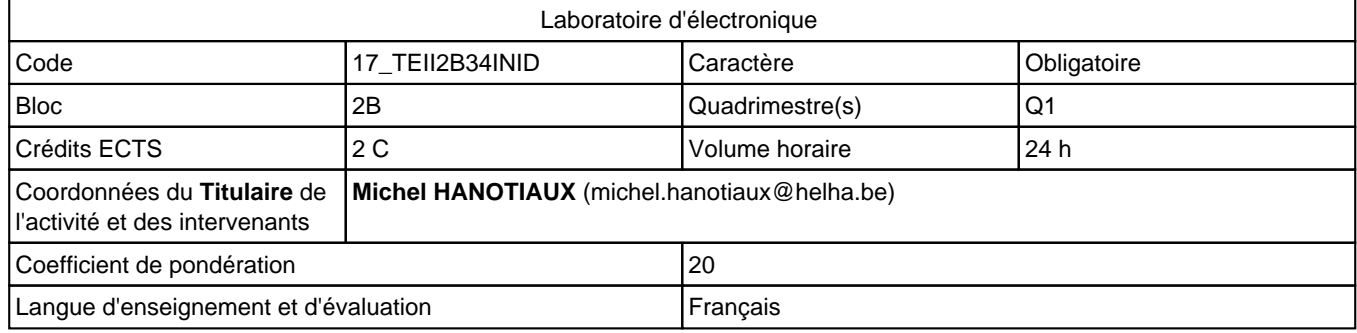

# **2. Présentation**

## **Introduction**

L'objectif de cette activité d'apprentissage est multiple:

vérifier et approfondir les connaissances théoriques en réalisant divers montages électroniques; Apprendre à manipuler les différents appareils que l'on peut rencontrer dans un laboratoire de mesures. Faire la rédaction d'un rapport reprenant le contenu de chaque manipulation.

## **Objectifs / Acquis d'apprentissage**

Au cours de la séance de laboratoire, réalisée individuellement ou par groupe de deux, l'étudiant sera capable de:

Reconnaître les composants électroniques et identifier leur valeur Brancher correctement les composants pour la réalisation d'un montage. Réaliser des mesures au moyen d'appareils de mesures. Vérifier la concordance des mesures avec les valeurs prédéterminer théoriquement et justifier les écarts

Rédiger un rapport reprenant les principes, les calculs, les résultats des mesures et les conclusions.

# **3. Description des activités d'apprentissage**

## **Contenu**

Manipulations : caractéristiques du transistor – domaines d'utilisation des transistors – amplificateur à émetteur commun - Amplificateur opérationnel (applications linéaires et non linéaires)- Les bascules RS – D – JK.

## **Démarches d'apprentissage**

Séances d'exercices pratiques (Laboratoires - expérimentations) Test de connaissances en début de séance

## **Dispositifs d'aide à la réussite**

**Néant**

**Ouvrages de référence**

### **Supports**

Règlement de laboratoire Syllabus - Laboratoire électronique –tome2 - Hanotiaux Michel (HELHa) Activités sur une plateforme d'apprentissage (Moodle)

## **4. Modalités d'évaluation**

### **Principe**

30 % des points pour l'aptitude à utiliser le matériel (travaux pratiques) 40% des points pour les rapports écrits (NR) 30% des points pour les interrogations.

### **Pondérations**

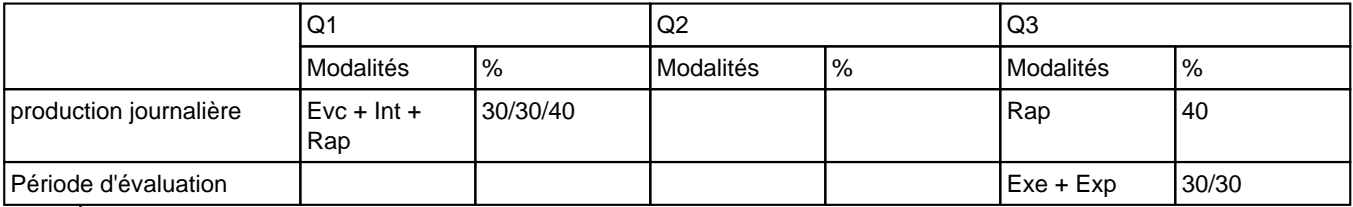

Evc = Évaluation continue, Int = Interrogation(s), Rap = Rapport(s), Exe = Examen écrit, Exp = Examen pratique

La pondération de cette activité d'apprentissage au sein de l'UE dont elle fait partie vaut 20

## **Dispositions complémentaires**

Pour l'évaluation du Q3:

60% des points sont remis en jeu dont 30% pour la partie théorique et 30% pour la partie pratique. La cote des rapports écrits est non récupérable.

Le dépôt électronique et la version papier des rapports doivent être faits et rendus à la date fixée sous peine d'avoir une cote nulle. Aucun retard ne sera autorisé. Le travail doit être personnel, toute similitude partielle ou totale avec un autre sera sanctionnée d'une cote nulle.

### Référence au REE

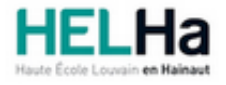

# Bachelier en Informatique et systèmes Finalité Informatique industrielle

**HELHa Charleroi** 185 Grand'Rue 6000 CHARLEROI

Tél : +32 (0) 71 41 94 40 Fax : +32 (0) 71 48 92 29 Mail : tech.charleroi@helha.be

# **1. Identification de l'Unité d'Enseignement**

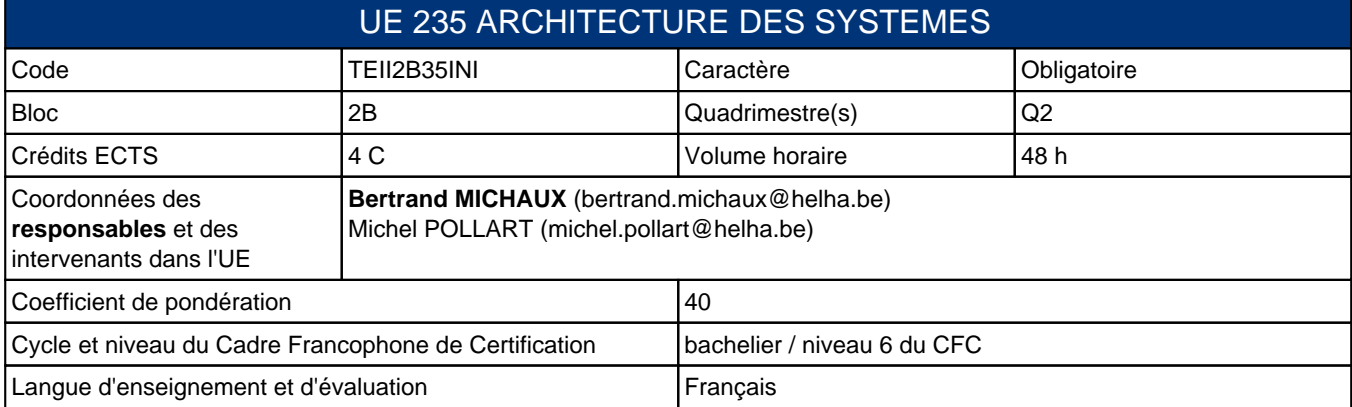

# **2. Présentation**

## **Introduction**

Dans cette unite? d'Enseignement, les e?tudiants pourront appliquer les diffe?rents concepts the?oriques acquis lors des cours de langage WEB et d'architecture de bases de donne?es.

Ils apprendront a? mettre en place un site WEB dynamique inte?grant une gestion de base de donne?es.

## **Contribution au profil d'enseignement (cf. référentiel de compétences)**

Cette Unité d'Enseignement contribue au développement des compétences et capacités suivantes :

Compétence 1 **Communiquer et informer**

1.1 Choisir et utiliser les moyens d'informations et de communication adaptés

Compétence 3 **S'engager dans une démarche de développement professionnel**

3.4 Travailler tant en autonomie qu'en équipe dans le respect de la structure de l'environnement professionnel

Compétence II 5 **Collaborer à l'analyse et à la mise en œuvre d'un système informatique**

- II 5.1 En choisissant une méthode d'analyse adaptée, exprimer une solution avec les formalismes appropriés
- II 5.2 Sur base des spécifications issues de l'analyse, développer une solution logicielle
- II 5.5 Assurer la sécurité du système

## **Acquis d'apprentissage visés**

L'e?tudiant sera capable de de?velopper ses propres applications et d'ame?liorer des applications existantes. En lien avec le cours de bases de donne?es, le langage PHP permettra l'utilisation de reque?te SQL.

## **Liens avec d'autres UE**

Prérequis pour cette UE : aucun Corequis pour cette UE : aucun

## **3. Description des activités d'apprentissage**

Cette unité d'enseignement comprend les activités d'apprentissage suivantes :

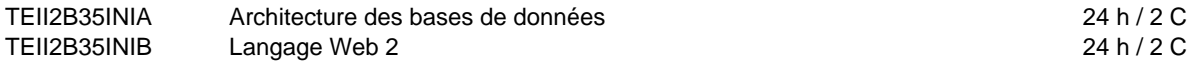

Les descriptions détaillées des différentes activités d'apprentissage sont reprises dans les fiches descriptives jointes.

# **4. Modalités d'évaluation**

## **Principe**

Q2 : e?valuation continue pour 20%. Cette note tiendra compte de la pre?sence et la participation au cours en jugeant notamment de l'avancement des exercices a? re?aliser.

Pour 80% des points, la remise d'un dossier e?crit (20%) et un examen oral (60% des points) en pre?sence des enseignants (bases de donne?es et langage web).

Q3 : Ame?lioration de l'application re?alise?e avec une ponde?ration d'e?valuation de 40% pour le rapport e?crit et 60% pour la de?fense orale du projet.

## **Pondérations**

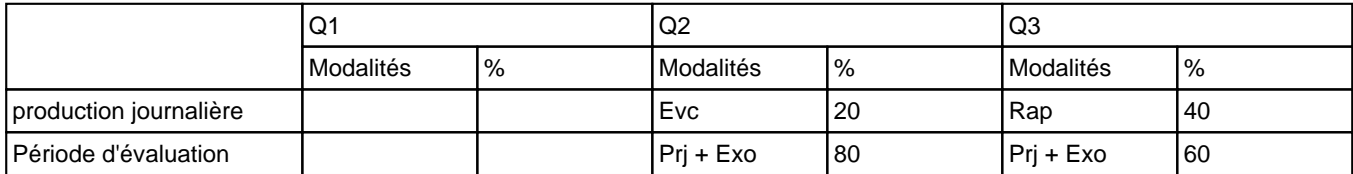

 $\overline{E}$ vc = Évaluation continue, Prj = Projet(s), Exo = Examen oral, Rap = Rapport(s)

## **Dispositions complémentaires**

Un certificat médical entraîne, au cours de la même session, la représentation d'une épreuve similaire (dans la mesure des possibilités d'organisation).

#### Référence au REE

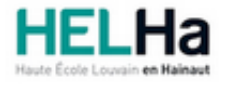

# Bachelier en Informatique et systèmes Finalité Informatique industrielle

**HELHa Charleroi** 185 Grand'Rue 6000 CHARLEROI Tél : +32 (0) 71 41 94 40 Fax : +32 (0) 71 48 92 29 Mail : tech.charleroi@helha.be

# **1. Identification de l'activité d'apprentissage**

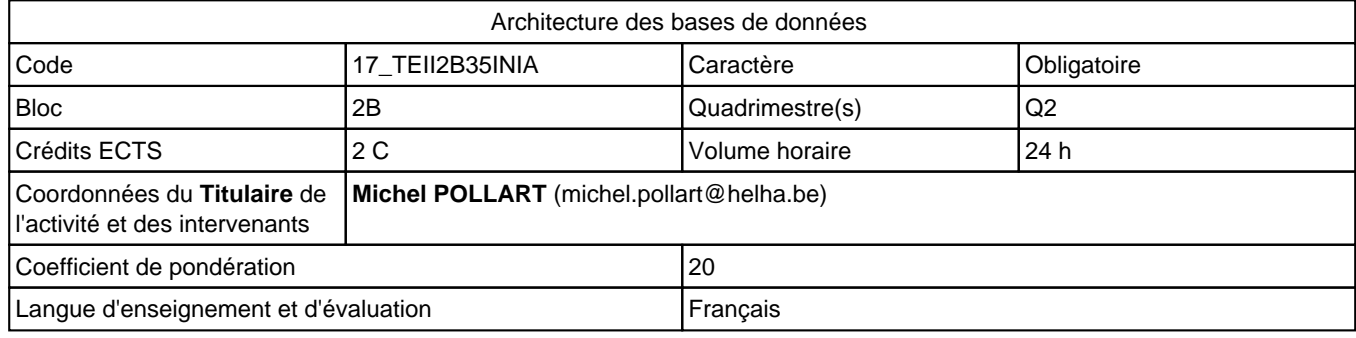

# **2. Présentation**

## **Introduction**

Cette activite? d'apprentissage s'inscrit dans le de?veloppement didactique de l'unite? d'enseignement UE44, « Architecture des syste?mes». Elle aborde l'apprentissage des logiciels de bases de donne?es.

## **Objectifs / Acquis d'apprentissage**

L'e?tudiant sera capable de mai?triser l'utilisation de plusieurs syste?mes de gestion de bases de donne?es.

En lien avec le cours de langage web, l'e?tudiant sera en mesure de de?velopper des applications incluant l'utilisation d'une base de donne?es.

# **3. Description des activités d'apprentissage**

## **Contenu**

Aperc?u des fonctions et caracte?ristiques de diffe?rents syste?mes de gestion de bases de donne?es.

Cre?ation de bases de donne?es. Cre?ation de reque?tes. Administration de la base de donne?es

Acce?s a? une base de donne?es par le biais d'applications WEB.

## **Démarches d'apprentissage**

Expose? magistral Exercices sur PC

## **Dispositifs d'aide à la réussite**

**Néant**

## **Ouvrages de référence**

PHP and MySQL Web Development, Fourth edition , Luke Welling & Laura Thomson, 2009, PEARSON PRATIQUE DE MySQL et PHP, 4e?me e?dition, Philippe RIGAUX, 2009, DUNOD

## **Supports**

PowerPoint a? disposition sur le serveur de l'e?cole. Syllabus.

# **4. Modalités d'évaluation**

L'évaluation des activités d'apprentissage de cette UE se réalise via une épreuve intégrée présentée dans la fiche de l'UE. Référence au REE

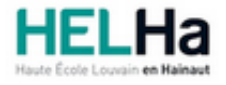

# Bachelier en Informatique et systèmes Finalité Informatique industrielle

**HELHa Charleroi** 185 Grand'Rue 6000 CHARLEROI Tél : +32 (0) 71 41 94 40 Fax : +32 (0) 71 48 92 29 Mail : tech.charleroi@helha.be

## **1. Identification de l'activité d'apprentissage**

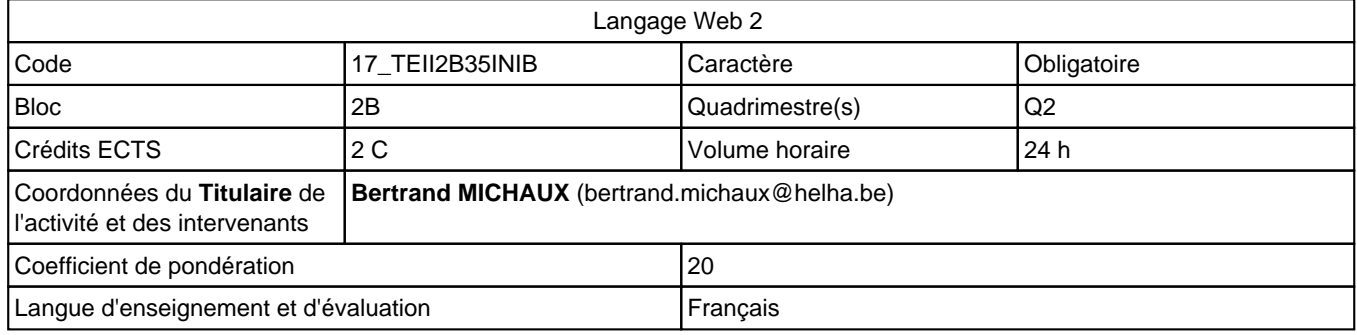

# **2. Présentation**

## **Introduction**

Cette activite? d'apprentissage s'inscrit dans le de?veloppement didactique de l'unite? d'enseignement UE44, « Architecture des syste?mes». Elle abordera l'apprentissage du langage Web PHP.

## **Objectifs / Acquis d'apprentissage**

Au terme de l'activite? d'apprentissage, l'e?tudiant sera capable de:

de?velopper ses propres applications.

ame?liorer des applications existantes.

utiliser des reque?tes SQL, en lien avec "Archtecture des bases de donne?es".

# **3. Description des activités d'apprentissage**

## **Contenu**

Table des matie?res Description du langage Mise en oeuvre et fonctions principales Conseils pratiques Concepts-cle?s Variables/Donne?es **Synthaxe** Fonctions Serveurs

## **Démarches d'apprentissage**

Cours magistral et exercices. Se?minaire en laboratoire d'informatique.

## **Dispositifs d'aide à la réussite**

Disponibilite? de l'enseignant lors des se?ances d'apprentissage.

Notes PHP, Circum Net, 2014 PHP5 - Cours et exercices, Jean Engels, Eyrolles, 2009

## **Supports**

Syllabus et fichiers informatiques. Supports disponibles sur la plateforme connectED

## **4. Modalités d'évaluation**

L'évaluation des activités d'apprentissage de cette UE se réalise via une épreuve intégrée présentée dans la fiche de l'UE. Référence au REE

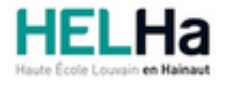

# Bachelier en Informatique et systèmes Finalité Informatique industrielle

**HELHa Charleroi** 185 Grand'Rue 6000 CHARLEROI

Tél : +32 (0) 71 41 94 40 Fax : +32 (0) 71 48 92 29 Mail : tech.charleroi@helha.be

# **1. Identification de l'Unité d'Enseignement**

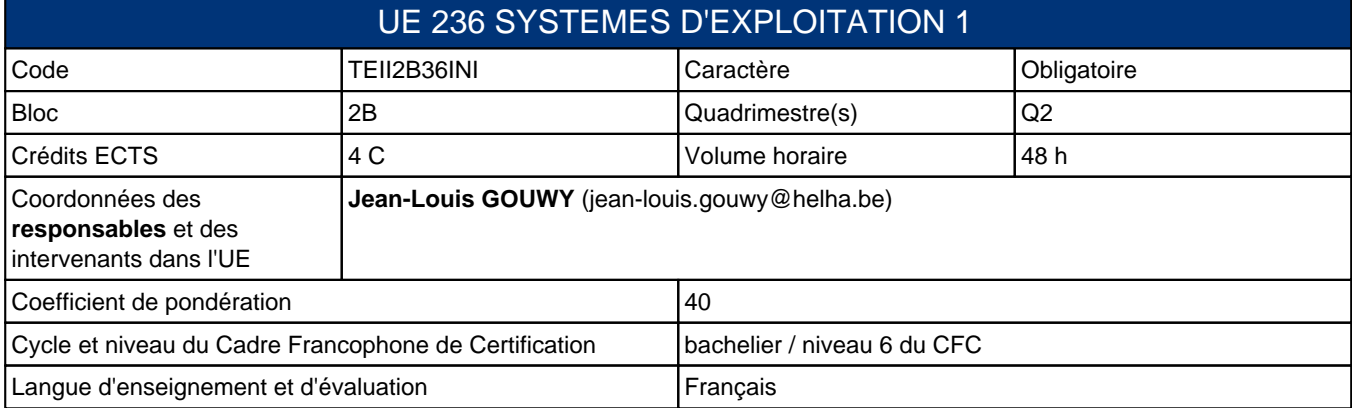

# **2. Présentation**

## **Introduction**

Cette unité d'enseignement s'inscrit dans le développement didactique de la formation. La finalité de cette unité est de permettre à l'étudiant de mettre en œuvre, d'une manière appropriée, des techniques et des méthodes de base pour configurer un système et automatiser des tâches à l'aide de scripts.

## **Contribution au profil d'enseignement (cf. référentiel de compétences)**

Cette Unité d'Enseignement contribue au développement des compétences et capacités suivantes :

## Compétence II 5 **Collaborer à l'analyse et à la mise en œuvre d'un système informatique**

- II 5.2 Sur base des spécifications issues de l'analyse, développer une solution logicielle
- II 5.3 Sur base des spécifications issues de l'analyse, mettre en œuvre une architecture matérielle
- II 5.5 Assurer la sécurité du système

## **Acquis d'apprentissage visés**

- Associer une commande à une action système demandée. Il saura:
- . identifier et formuler correctement les commandes nécessaires pour réaliser une action système.
- . construire une commande complexe par l'utilisation de redirections et de tubes.
- . chaîner plusieurs commandes complexes par l'utilisation d'opérateurs.
- Développer des scripts performants associés à une automatisation système demandée. Il saura:
- . analyser le problème.
- . intégrer des commandes simples ou complexes au sein d'un script.
- Comprendre les principales caractéristiques d'un système informatique. Il saura:
- . associer un contexte à un vocable rencontré dans le monde système ou inversément..
- Mettre en œuvre diverses tâches de base utilisées en administration système. Il saura:
- . utiliser un jeu de commandes adéquat en vue de réaliser ces tâches.
- . identifier, comprendre et personnaliser le contenu des fichiers de configuration liés à ces tâches.

## **Liens avec d'autres UE**

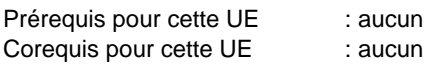

# **3. Description des activités d'apprentissage**

Cette unité d'enseignement comprend les activités d'apprentissage suivantes : TEII2B36INIA Systèmes d'exploitation 1 de la contraste de la contraste de la contraste de la contraste de la co

## **Contenu**

- Nomination des fichiers et métacaractères.
- Traitement des entrées/sorties: redirection, tubes et enchaînements logiques.
- Manipulation: commandes de manipulation de fichiers et répertoires, filtres et autres commandes.
- La programmation du shell.
- Installation- Partitionnement Formatage.
- Vue générale des différentes couches d'un système d'exploitation et de leurs divers composants.
- Authentification des utilisateurs et gestion des droits.

## **Démarches d'apprentissage**

Cours magistral Démonstrations Séances d'exercices Ateliers Laboratoire

## **Dispositifs d'aide à la réussite**

Correction des ateliers au laboratoire et mise à disposition des corrigés des scripts. Tous les logiciels de développement utilisés dans cette activité d'apprentissage sont entièrement gratuits et téléchargeables légalement sur le net.

## **Ouvrages de référence**

Rohaut, R.(2009). Préparation à la certification LPIC-1: Linux (pp. 136-230). Saint Herblain: Eni Editions Bouchaudy, JF.(2009). Linux Administration (pp.3-1 - 4-9). Saint-Germain: Editions Eyrolles Blaess C. (2012). Scripts shell Linux et Unix. Editions Eyrolles

## **Supports**

Syllabus Sites internet Manuel électronique Matériel didactique

# **4. Modalités d'évaluation**

## **Principe**

L'évaluation de cette activité d'apprentissage sera basée sur des questions d'administration ouvertes ou fermées et sur l'écriture de commandes et de scripts.

## **Pondérations**

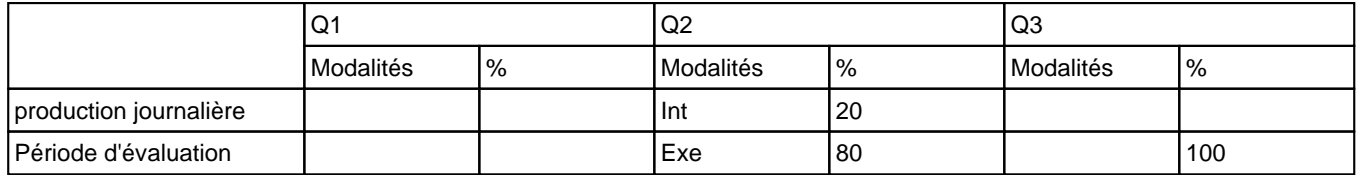

 $Int = Interroation(s)$ , Exe = Examen écrit

## **Dispositions complémentaires**

Un certificat médical entraîne, au cours de la même session, la représentation d'une épreuve similaire (dans la mesure des possibilités d'organisation).

### Référence au REE

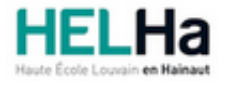

# Bachelier en Informatique et systèmes Finalité Informatique industrielle

**HELHa Charleroi** 185 Grand'Rue 6000 CHARLEROI

Tél : +32 (0) 71 41 94 40 Fax : +32 (0) 71 48 92 29 Mail : tech.charleroi@helha.be

# **1. Identification de l'Unité d'Enseignement**

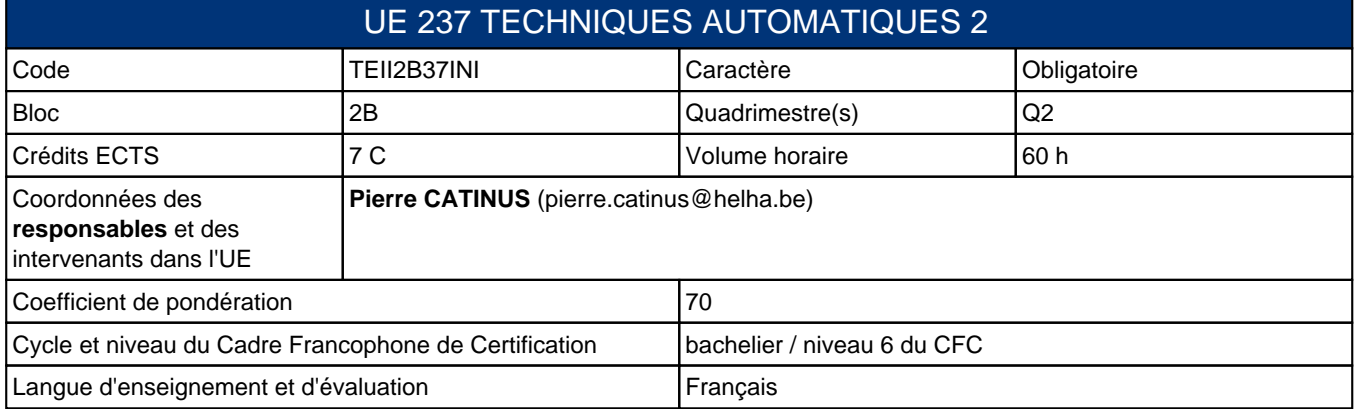

# **2. Présentation**

## **Introduction**

Après avoir, lors des UE précédentes, appris à programmer une appication destinée à automate programmable, cette unité envisage de développer les aspects de régulation dans les processus de production ainsi que le développement des aspects de supervision liés à ces problématiques. Une troisième activté est consacrée aux échanges de données entre automates programmables. D'autre part, une activité sera consacrée aux réseaux informatiques en abordant les problèmes d'architecture, de routage et de sécurité de ceux-ci.

## **Contribution au profil d'enseignement (cf. référentiel de compétences)**

Cette Unité d'Enseignement contribue au développement des compétences et capacités suivantes :

- Compétence II 6 **Collaborer à l'analyse et à la mise en oeuvre d'un système automatisé dans des environnements industriels**
	- II 6.1 En choisissant une méthode d'analyse adaptée, exprimer une solution avec les formalismes appropriés
	- II 6.2 Sur base de spécifications à l'issue d'une analyse, développer une solution logicielle utilisant des automates programmables ou un système informatique industriel
	- II 6.5 Superviser des systèmes industriels avec la contrainte des systèmes déterministes au moyen d'une solution logicielle ou automate programmable

## **Acquis d'apprentissage visés**

au terme des différentes activités d'apprentissage, l'étudiant sera capable de :

- Implémenter des fonctions de régulations dans un automate programmable (TIA et/ou UNITY)
- Analyser et critiquer le comportement ainsi que régler les paramètres d'un système régulé
- mplémenter une application de supervision (Wincc)faisant appel aux fonctions d'archivage, d'alarme programmer des fonctions d'échange de donnnées entre automates programmables à l'aide du protocoleTCP/IP et contrôler les échanges. Mettre en œuvre les différents composants réseaux nécessaires pour les protocoles vus au cours Dimensionner les réseaux nécessaires à une application donnée. De connaître les techniques de routage dynamique et d'en mettre une, en particulier, en œuvre De pouvoir mettre en œuvre une architecture réseau sécuritaire

**Liens avec d'autres UE**

Prérequis pour cette UE : aucun

# **3. Description des activités d'apprentissage**

Cette unité d'enseignement comprend les activités d'apprentissage suivantes :

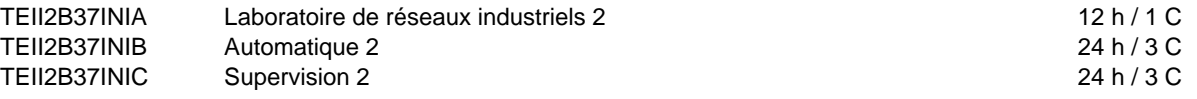

Les descriptions détaillées des différentes activités d'apprentissage sont reprises dans les fiches descriptives jointes.

## **4. Modalités d'évaluation**

Les 70 points attribués dans cette UE sont répartis entre les différentes activités de la manière suivante :

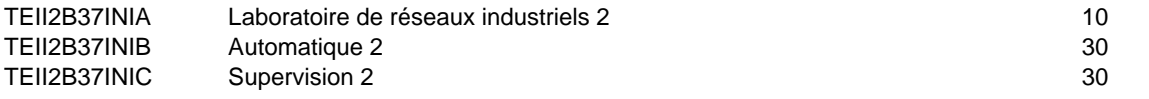

Les formes d'évaluation et les dispositions complémentaires particulières des différentes activités d'apprentissage sont reprises dans les fiches descriptives jointes.

## **Dispositions complémentaires relatives à l'UE**

La note de cette unite? d'enseignement est obtenue en effectuant une moyenne ponde?re?e des notes finales obtenues lors des e?valuations des diffe?rentes activite?s d'apprentissage qui la composent. Cependant, si l'e?tudiant a rec?u une note d'exclusion (< ou =8/20) dans une des activite?s d'apprentissage ou si la somme des cre?dits des activite?s d'apprentissage en e?chec (<10/20) de l'UE est e?gale ou supe?rieure a? 4 cre?dits, cela peut entrainer l'attribution d'une note maximale de 7/20 a? l'UE par le jury.

Un certificat me?dical entrai?ne, au cours de la me?me session, la repre?sentation d'une e?preuve similaire (dans la mesure des possibilite?s d'organisation).

Apre?s la premie?re session, en cas d'e?chec dans cette UE, l'e?tudiant ne doit repre?senter que l'activite? ou les activite?s d'apprentissage en e?chec.

### Référence au REE

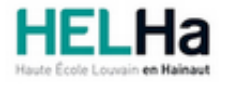

# Bachelier en Informatique et systèmes Finalité Informatique industrielle

**HELHa Charleroi** 185 Grand'Rue 6000 CHARLEROI Tél : +32 (0) 71 41 94 40 Fax : +32 (0) 71 48 92 29 Mail : tech.charleroi@helha.be

## **1. Identification de l'activité d'apprentissage**

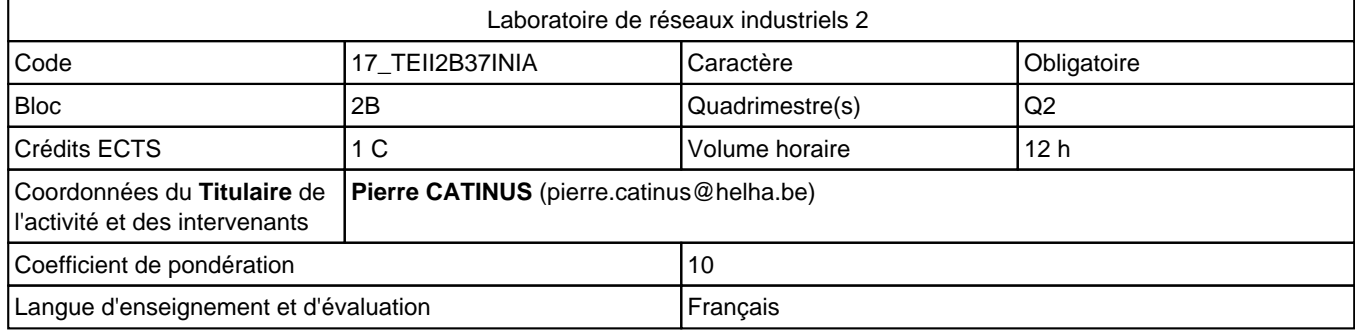

# **2. Présentation**

## **Introduction**

Étude du protocole TCP/IP

Mise en oeuvre d'échanges de données avec des automates Siemens S7 et TIA

## **Objectifs / Acquis d'apprentissage**

Au terme de cette AA, l'étudiant sera capable de programmerdes échanges entre des automates S7-1200 et S7-300. Il apprendra à contôler la bonne exécution de ces échanges.

# **3. Description des activités d'apprentissage**

## **Contenu**

Mise en oeuvre d'échange de données entre Api Siemens

## **Démarches d'apprentissage**

Ateliers de mise en oeuvre d'échange de données entre les automates de la série S7 aussi bien en step7 que sous TIA

## **Dispositifs d'aide à la réussite**

Séance explicative à la fin du quadrimestre

## **Ouvrages de référence**

Pas d'ouvrage de référence spécifique

## **Supports**

Open IE Communication: Data Exchange: S7-300/400 S7-1200 Ethernet Communication: Data Exchange S7-1200 S7-1200 Technical Instructions for Configuring a TCP Connection

# **4. Modalités d'évaluation**

## **Principe**

1ère session:

- Épreuve intégrée: 50%
	- Analyse de besoins d'échange et des solutions possibles: -30%
	- Programmation (structure et fonctionnalités): -20%
- Examen écrit: 50%
	- Création et/ou modification d'une application faisant appel à des échanges de données. Le programme de l'épreuve intégrée servira de base à la question.

### 2ème session:

- Épreuve intégrée: 50%
	- Analyse de besoins d'échange et des solutions possibles:-30%
	- Programmation (structure et fonctionnalités): -20%
- Examen écrit: 50%
	- Création et/ou modification d'une application faisant appel à des échanges de données. Le programme de l'épreuve intégrée servira de base à la question.

## **Pondérations**

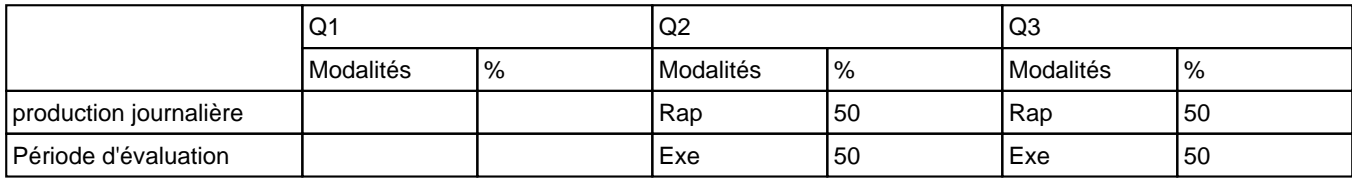

Rap = Rapport(s), Exe = Examen écrit

La pondération de cette activité d'apprentissage au sein de l'UE dont elle fait partie vaut 10

## **Dispositions complémentaires**

Pas de disposition particulièr

### Référence au REE

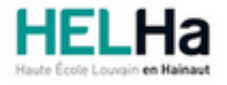

# Bachelier en Informatique et systèmes Finalité Informatique industrielle

**HELHa Charleroi** 185 Grand'Rue 6000 CHARLEROI Tél : +32 (0) 71 41 94 40 Fax : +32 (0) 71 48 92 29 Mail : tech.charleroi@helha.be

## **1. Identification de l'activité d'apprentissage**

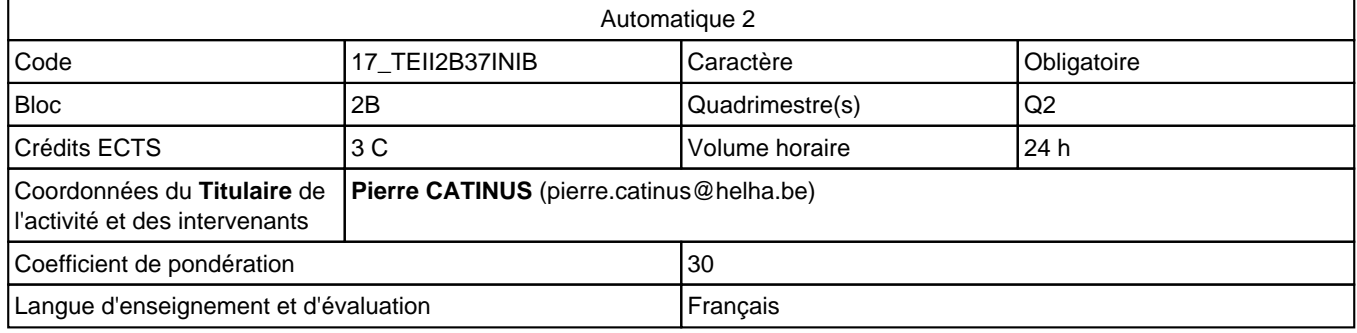

## **2. Présentation**

## **Introduction**

Dans la plupart des systèmes automatisés de production, il est nécessaire de maintenir des parmètres constant ou à tout le moins égale à une valeur connue fixe ou variable. Cette unité se veut une découverte par la pratique des aspects de base de la régulation.

## **Objectifs / Acquis d'apprentissage**

Cette ativité propose de découvrir, par la pratique,les principaux aspects des problèmes de régulation. l'étudiant sera capable de décrire une boucle de régulation en identifiant les principaux éléments. Il apprendra à choisir une fonction de régualtion, à la programmer ainsi qu'à en régler les principaux paramètres.

## **3. Description des activités d'apprentissage**

## **Contenu**

Principe de base de régulation: Notion de régulation et d'asservissement, notions de boucle de régulation. Fonctions de régulations: TOR, PID, PWM

## **Démarches d'apprentissage**

Faisant suite à une présentation théorique (4 h), divers ateliers de régulation (fonctions programmées) sont proposés aux étudiants.

l'UE propose également une activité d'intégration (groupe de 5-6 étudiants) qui nécessite:

- l'amménagement d'un procédé régulé,
- la mise en oeuvre de fonction de régulation,
- l'analyse critique des résualtats obtenus.
- Cette réalisation pratique servira de base aux épreuves d'évaluation

## **Dispositifs d'aide à la réussite**

Séance explicative ( questions/réponses)en fin de parcours

## **Ouvrages de référence**

Séance explicative ( questions/réponses) en fin de parcours

## **Supports**

les présentations, notes de cours et archives programme sont mises à disposition sur la plateforme

## **4. Modalités d'évaluation**

## **Principe**

1ère session:

- Analyse, automatisation et critiques des résultats du projet de l'épreuve intégrée (50%)
	- analyse des programmes 20%
	- progammations des fonctions 10%
	- critiques de résultats obtenus 20%
- Examen écrit (50%) portant sur le développement ou la modification d'une application faisant appel au fonction de régulation (épreuve intégrée)

### 2ème session

- Automatisation et analyse du projet de l'épreuve intégrée : amélioration de la partie automatisme:
	- analyse des programmes 20%
	- progammations des fonctions 10%
	- critiques de résultats obtenus -20%
- Examen écrit (50%) portant sur le développement ou la modification d'une application faisant appel au fonction de régulation (épreuve intégrée)

## **Pondérations**

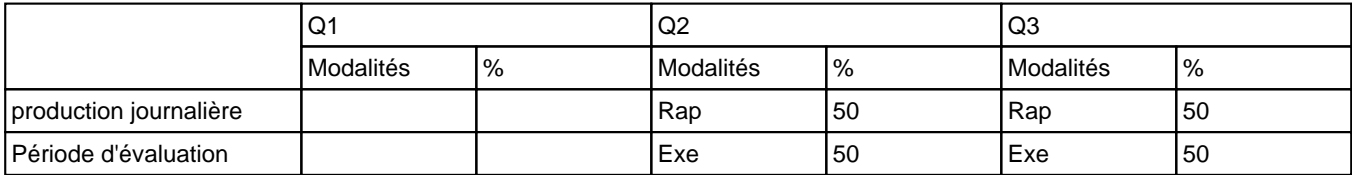

Rap = Rapport(s), Exe = Examen écrit

La pondération de cette activité d'apprentissage au sein de l'UE dont elle fait partie vaut 30

## **Dispositions complémentaires**

Pas de disposition complémentaire

#### Référence au REE

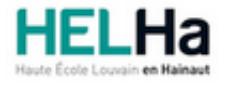

# Bachelier en Informatique et systèmes Finalité Informatique industrielle

**HELHa Charleroi** 185 Grand'Rue 6000 CHARLEROI Tél : +32 (0) 71 41 94 40 Fax : +32 (0) 71 48 92 29 Mail : tech.charleroi@helha.be

## **1. Identification de l'activité d'apprentissage**

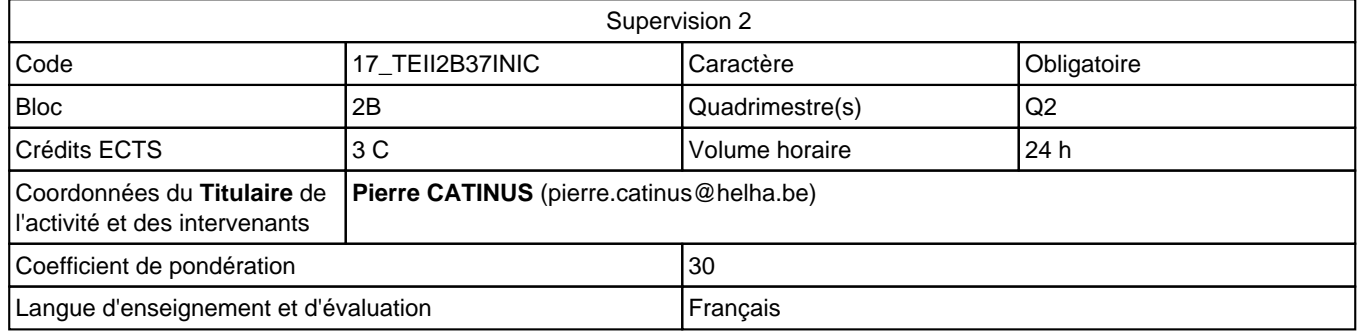

## **2. Présentation**

## **Introduction**

Les unités de production automatisées, si elles possèdent leurs commande locales, peuvent égalment être pilotées et surveillées depuis des postes centralisés. les applications informatiques permettant la conduite et le paramètrage des installations offre également des possibilités d'archivages et d'analyse des données de production aidant ainsi l'amélioration de la qualité et la diminution des temps d'arrêt. Cette unité d'apprentissage vous présente ces divers aspects

## **Objectifs / Acquis d'apprentissage**

L'étudiant sea apte à implémenter une application de supervision (Wincc)faisant appel aux fonctions d'archivage, d'alarme d'un système régulé

# **3. Description des activités d'apprentissage**

## **Contenu**

Introduction à WinCC Animation par changement de couleurs Liaison entre le serveur et les automates Courbes de tendance et archivage des données Script C Alarmes

## **Démarches d'apprentissage**

Atelier de mise en oeuvre d'application de supervision "WinCC" en liaison avec les applications développées lors des activités "automatique 2" et "laboratoire de réseaux industriels 2".

L'UE propose également une activité d'intégration (groupe de 5-6 étudiants) qui nécessite l'amménagement d'une application de supervision de procédés régulés. Cette appication proposera les services décrits lors des ateliers. Cette réalisation pratique servira de base aux épreuves d'évaluation

## **Dispositifs d'aide à la réussite**

Séances de questions/réponses en fin de quadrimestre

## **Ouvrages de référence**

Pas d'ouvrage de référence particulier

## **Supports**

Les présenttions et les solutions comentées des exercices sont mis à disposition sur la plateforme SIMATIC:WinCC Basic V13.0 :manuel système SIMATIC:WinCC Comfort/Advanced V13.0 -manuel système

# **4. Modalités d'évaluation**

## **Principe**

1ère session

- épreuve intégrée (50%)
	- analyse des besoins en supervision et structure de l'application 20%
	- implémentation (design et navigabilité) de l'application 10%
	- Services et fonctionnalités opérationnelles proposés -20%
- Examen écrit (50%) portant sur le développement et/ou la modification d'une application de supervision

#### 2ème session

- épreuve intégrée (50%)
	- Améliorations analyse des besoins en supervision et structure de l'application 20%
	- implémentation (design et navigabilité) de l'application 10%
	- Services et fonctionnalités opérationnelles proposés -20%
- Examen écrit (50%) portant sur le développement et/ou la modification de l'application de supervision de l'épreuve intégrée

## **Pondérations**

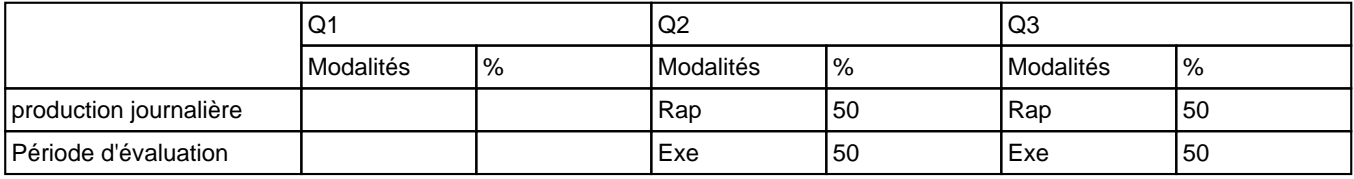

Rap = Rapport(s), Exe = Examen écrit

La pondération de cette activité d'apprentissage au sein de l'UE dont elle fait partie vaut 30

## **Dispositions complémentaires**

Pas de disposition particulière

#### Référence au REE

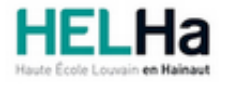

# Bachelier en Informatique et systèmes Finalité Informatique industrielle

**HELHa Charleroi** 185 Grand'Rue 6000 CHARLEROI

Tél : +32 (0) 71 41 94 40 Fax : +32 (0) 71 48 92 29 Mail : tech.charleroi@helha.be

# **1. Identification de l'Unité d'Enseignement**

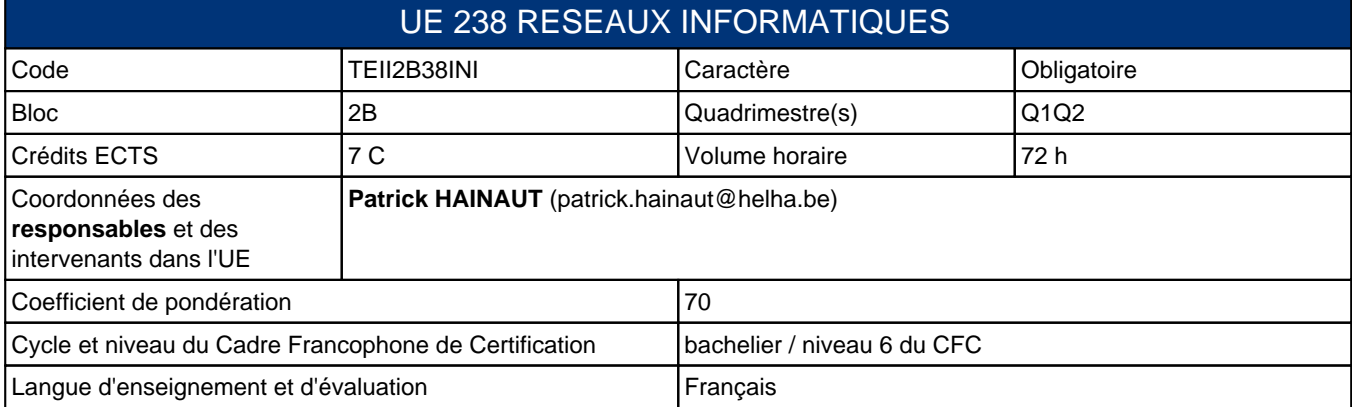

# **2. Présentation**

## **Introduction**

Cette unité d'enseignement comporte deux activités d'aprrentissage distinctes:

- CCNA Cisco: validation d'un module déterminé
- routage: mise en oeuvre des protocoles vus par ailleurs dans un exercice complet

# **Contribution au profil d'enseignement (cf. référentiel de compétences)**

Cette Unité d'Enseignement contribue au développement des compétences et capacités suivantes :

- Compétence 1 **Communiquer et informer**
	- 1.4 Utiliser le vocabulaire adéquat
- Compétence TI 5 **Collaborer à l'analyse et à la mise en oeuvre d'un système informatique**
	- TI 5.3 Sur base de spécifications issues d'une analyse, mettre en oeuvre une architecture matérielle
	- TI 5.4 Assurer la maintenance, le suivi et l'adaptation des choix technologiques qui ont été implémentés
	- TI 5.5 Assurer la sécurité du système
- Compétence TI 6 **Intégrer et faire communiquer différents composants software et hardware dans un environnement hétérogène**
	- TI 6.1 Faire communiquer et mettre en réseau des ordinateurs et d'autres composants informatiques d'architectures physiques différentes
	- TI 6.2 Assurer l'intégration d'éléments matériels informatiques et logiciels s'exécutant sous le contrôle de différents systèmes d'exploitation

# **Acquis d'apprentissage visés**

Au terme de l'unité d'enseignement, l'étudiant devra être capable:

- 1. de réussir le QCM théorique CISCO ayant trait au module en cours avec un minimum de 70%.
- 2. de réussir l'examen partique CISCO ayant trait au module en cours avec un minimum de 70%.
- Le résultat cumulé des deux examens doit être au minimum de 75% (exigence CISCO pour la réussite du module).
- 3. de réussir un examen pratique sur le routage.

# **Liens avec d'autres UE**

Prérequis pour cette UE : aucun

# **3. Description des activités d'apprentissage**

Cette unité d'enseignement comprend les activités d'apprentissage suivantes :

![](_page_51_Picture_112.jpeg)

Les descriptions détaillées des différentes activités d'apprentissage sont reprises dans les fiches descriptives jointes.

# **4. Modalités d'évaluation**

Les 70 points attribués dans cette UE sont répartis entre les différentes activités de la manière suivante :

![](_page_51_Picture_113.jpeg)

Les formes d'évaluation et les dispositions complémentaires particulières des différentes activités d'apprentissage sont reprises dans les fiches descriptives jointes.

## **Dispositions complémentaires relatives à l'UE**

La note de cette unite? d'enseignement est obtenue en effectuant une moyenne ponde?re?e des notes finales obtenues lors des e?valuations des diffe?rentes activite?s d'apprentissage qui la composent. Cependant, si l'e?tudiant a rec?u une note d'exclusion (< ou =8/20) dans une des activite?s d'apprentissage ou si la somme des cre?dits des activite?s d'apprentissage en e?chec (<10/20) de l'UE est e?gale ou supe?rieure a? 4 cre?dits, cela peut entrainer l'attribution d'une note maximale de 7/20 a? l'UE par le jury.

Un certificat me?dical entrai?ne, au cours de la me?me session, la repre?sentation d'une e?preuve similaire (dans la mesure des possibilite?s d'organisation).

Apre?s la premie?re session, en cas d'e?chec dans cette UE, l'e?tudiant ne doit repre?senter que l'activite? ou les activite?s d'apprentissage en e?chec.

### Référence au REE

![](_page_52_Picture_0.jpeg)

# Bachelier en Informatique et systèmes Finalité Informatique industrielle

**HELHa Charleroi** 185 Grand'Rue 6000 CHARLEROI Tél : +32 (0) 71 41 94 40 Fax : +32 (0) 71 48 92 29 Mail : tech.charleroi@helha.be

## **1. Identification de l'activité d'apprentissage**

![](_page_52_Picture_194.jpeg)

# **2. Présentation**

## **Introduction**

Sur base des différents protocoles vu par ailleurs, matériels et systèmes d'exploitation réseaux, nous pouvons les mettre en oeuvre dans différents schémas réseaux.

Nous verrons comment router les paquets de données.

Nous verrons aussi comment mettre en oeuvre une architecture réseau sécurisée.

## **Objectifs / Acquis d'apprentissage**

- pouvoir lire et comprendre un schéma réseau
- pouvoir attribuer les paramètres IP correctement
- pouvoir constituer les tables de routage correctement
- pouvoir configurer les services réseaux en fonction du schéma et des attentes pouvoir analyser le trafic réseau

# **3. Description des activités d'apprentissage**

## **Contenu**

Table des matières sommaire:

- Schémas réseaux (exercices)
- Compléments théoriques et pratiques nécessaires aux exercices

## **Démarches d'apprentissage**

**Exercices** Ateliers

## **Dispositifs d'aide à la réussite**

Utilisation de matériel didactique Correction d'exercices en classe

## **Ouvrages de référence**

Les réseaux - Administrez un réseau sous Windows ou sous Linux : Exercices et corrigés - Eni 2014 (4ième édition)

# **4. Modalités d'évaluation**

## **Principe**

L'évalutation de cette activité d'aprentissage se fera par un exercice complet sur les schémas réseaux avec configuration IP, routage, configuration de services et analyse de trafic.

## **Pondérations**

![](_page_53_Picture_105.jpeg)

Exp = Examen pratique

La pondération de cette activité d'apprentissage au sein de l'UE dont elle fait partie vaut 20

## **Dispositions complémentaires**

Pas de disposition complémentaire.

Référence au REE:

Toute modification éventuelle en cours d'année ne peut se faire qu'exceptionnellement et en accord avec le Directeur de Catégorie ou son délégué et notifiée par écrit aux étudiants (article 10 du Règlement des études).

#### Référence au REE

![](_page_54_Picture_0.jpeg)

# Bachelier en Informatique et systèmes Finalité Informatique industrielle

**HELHa Charleroi** 185 Grand'Rue 6000 CHARLEROI Tél : +32 (0) 71 41 94 40 Fax : +32 (0) 71 48 92 29 Mail : tech.charleroi@helha.be

## **1. Identification de l'activité d'apprentissage**

![](_page_54_Picture_209.jpeg)

## **2. Présentation**

## **Introduction**

CISCO est un acteur important dans le monde des réseaux et la certification CCNA ouvre des portes au niveau emploi dans le monde des réseaux.

Cette activité d'apprentissage a pour but de faire passer le module 1/4 de la certification CCNA académique. Les élèves sont libres et ont la possibilité de passer, dans l'établissement, les 3 autres modules pour obtenir la certification CCNA académique.

Elle leur permettra de passer sans difficulté l'examen de la certification CCNA industrielle (hors établissement). Les élèves ayant déjà obtenu le module x précédement, passeront le module x+1 en lieu et place du module x.

Cette activité d'apprentissage présente le module 1/4 de la certification CCNA CISCO académique version exploration.

Pour les élèves ayant déjà réussi un ou plusieurs modules de la certification CCNA CISCO académique, elle présente le module 2/4 ou ultérieur.

## **Objectifs / Acquis d'apprentissage**

- Réussir l'examen théorique (QCM) CCNA CISCO du module en cours
- Réussir l'examen pratique (manipulation) CCNA CISCO du module en cours

# **3. Description des activités d'apprentissage**

## **Contenu**

Table des matières (pour le module 1):

- 1. Vivre dans un monde en réseau
- 2. Communication sur un réseau
- 3. Fonctionnalité et protocoles des couches applicatives Couche transport OSI 4. Couche réseau OSI
- 5. Adressage du réseau : IPv4 6. Couche liaison de données 7. Couche physique OSI
- 8. Sécurité de base
- 9. Ethernet
- 10. Planification et câblage des réseaux 11. Configuration et test de votre re?seau

## **Démarches d'apprentissage**

Le cours est travaillé à domicile, à partir du cours en ligne disponible, en francais et/ou anglais, sur le site de Cisco academy. Les tests de fin de chapitre sont réalisés en classe selon un calendrier communiquer à l'avance. Ces tests permettent à l'étudiant de situer son niveau par rapport au cours.

Des cours en classe sur les mêmes sujets mais à partir de supports différents permettent à l'étudiant d'avoir une vision complète de la matière.

Le simulateur Cisco « Packet Tracer » et l'analyseur de protocoles « Wireshark » permettront aux étudiants de réaliser des exercices et manipulations en rapport avec la matière.

Certains exercices et manipulations seront vues en classe, sur simulateur ou sur matériel réel. Le professeur intervient pour aider individuellement l'étudiant demandeur d'explications.

## **Dispositifs d'aide à la réussite**

- utilisation du simulateur réseau CISCO Packet Tracer
- manipulations préparatoires sur matériel réel
- cours complémentaires au cours officiel CISCO

#### **Ouvrages de référence**

- Cours en ligne officiel CCNA CISCO module 1 version exploration
- Préparation à la certification CCNA ICND1 et CCENT, Cisco Press 2008
- Préparation à la certification CCNA ICND2, Cisco Press 2008

#### **Supports**

- Cours en ligne officiel CCNA CISCO version exploration
- PDF disponibles en ligne
- Présentations Powerpoint disponibles en ligne

## **4. Modalités d'évaluation**

#### **Principe**

L'évaluation de cette activité d'apprentissage se fera par:

1. un examen théorique CISCO (QCM) ayant trait au module en cours avec l'obligation d'obtenir un minimum de 70%.

2. un examen pratique CISCO ayant trait au module en cours avec l'obligation d'obtenir un minimum de 70%. Le résultat cumulé des deux examens doit être au minimum de 75% (exigence CISCO pour la réussite du module).

### **Pondérations**

![](_page_55_Picture_186.jpeg)

Exm = Examen mixte

La pondération de cette activité d'apprentissage au sein de l'UE dont elle fait partie vaut 50

### **Dispositions complémentaires**

Chacune des deux évaluations conduisant à un score inférieur à 70% entraîne un score total de l'activité d'apprentissage de 6/20, pour respecter les exigences fixées par CISCO pour la réussite des modules de la certification CCNA.

Chacune des deux évaluations conduisant à un score supérieur ou égal à 70% entraîne une dispense pour le mois de septembre.

Cette dispense n'est pas valable si l'unité d'apprentissage doit être suivie une nouvelle fois.

Référence au REE:

Toute modification éventuelle en cours d'année ne peut se faire qu'exceptionnellement et en accord avec le Directeur de Catégorie ou son délégué et notifiée par écrit aux étudiants (article 10 du Règlement des études).

#### Référence au REE

Toute modification éventuelle en cours d'année ne peut se faire qu'exceptionnellement et en accord avec le Directeur de

Catégorie ou son délégué et notifiée par écrit aux étudiants (article 10 du Règlement des études).

![](_page_57_Picture_0.jpeg)

# Bachelier en Informatique et systèmes Finalité Informatique industrielle

**HELHa Charleroi** 185 Grand'Rue 6000 CHARLEROI

Tél : +32 (0) 71 41 94 40 Fax : +32 (0) 71 48 92 29 Mail : tech.charleroi@helha.be

# **1. Identification de l'Unité d'Enseignement**

![](_page_57_Picture_223.jpeg)

# **2. Présentation**

## **Introduction**

Cette unité d'enseignement initie l'étudiant à la programmation des microcontrôleurs. Elle permet également d'appliquer les bases de la programmation objet avec le langage Java en vue de la réalisation d'un projet.

## **Contribution au profil d'enseignement (cf. référentiel de compétences)**

Cette Unité d'Enseignement contribue au développement des compétences et capacités suivantes :

### Compétence II 5 **Collaborer à l'analyse et à la mise en œuvre d'un système informatique**

- II 5.1 En choisissant une méthode d'analyse adaptée, exprimer une solution avec les formalismes appropriés
- II 5.2 Sur base des spécifications issues de l'analyse, développer une solution logicielle
- II 5.3 Sur base des spécifications issues de l'analyse, mettre en œuvre une architecture matérielle
- Compétence TI 6 **Intégrer et faire communiquer différents composants software et hardware dans un environnement hétérogène**
	- TI 6.4 Réaliser une application informatique à l'aide d'un langage de programmation procédural ou orienté objet, dans différents environnements de développement

## **Acquis d'apprentissage visés**

A l'issue de cette unité, l'étudiant sera capable de :

- Réaliser une application dans laquelle intervient un microcontrôleur
- Maitriser les techniques de modélisation et d'ingéniérie logicielle (principalement flow diagram et class diagram) pour les appliquer à des problèmes informatiques concrets.
- D'analyser un problème et d'en fournir une solution algorithmique et de programmer cette solution.
- Comprendre la philosophie de l'Orienté Objet (OO)

## **Liens avec d'autres UE**

![](_page_57_Picture_224.jpeg)

## **3. Description des activités d'apprentissage**

Cette unité d'enseignement comprend les activités d'apprentissage suivantes :

![](_page_58_Picture_97.jpeg)

Les descriptions détaillées des différentes activités d'apprentissage sont reprises dans les fiches descriptives jointes.

## **4. Modalités d'évaluation**

Les 70 points attribués dans cette UE sont répartis entre les différentes activités de la manière suivante :

![](_page_58_Picture_98.jpeg)

Les formes d'évaluation et les dispositions complémentaires particulières des différentes activités d'apprentissage sont reprises dans les fiches descriptives jointes.

## **Dispositions complémentaires relatives à l'UE**

La note de cette unite? d'enseignement est obtenue en effectuant une moyenne ponde?re?e des notes finales obtenues lors des e?valuations des diffe?rentes activite?s d'apprentissage qui la composent. Cependant, si l'e?tudiant a rec?u une note d'exclusion (< ou =8/20) dans une des activite?s d'apprentissage ou si la somme des cre?dits des activite?s d'apprentissage en e?chec (<10/20) de l'UE est e?gale ou supe?rieure a? 4 cre?dits, cela peut entrainer l'attribution d'une note maximale de 7/20 a? l'UE par le jury.

Un certificat me?dical entrai?ne, au cours de la me?me session, la repre?sentation d'une e?preuve similaire (dans la mesure des possibilite?s d'organisation).

Apre?s la premie?re session, en cas d'e?chec dans cette UE, l'e?tudiant ne doit repre?senter que l'activite? ou les activite?s d'apprentissage en e?chec.

### Référence au REE

![](_page_59_Picture_0.jpeg)

# Bachelier en Informatique et systèmes Finalité Informatique industrielle

**HELHa Charleroi** 185 Grand'Rue 6000 CHARLEROI<br>Tél: +32 (0) 71 41 94 40 Fax: +32 (0) 71 48 92 29 Tél : +32 (0) 71 41 94 40 Fax : +32 (0) 71 48 92 29 Mail : tech.charleroi@helha.be

## **1. Identification de l'activité d'apprentissage**

![](_page_59_Picture_183.jpeg)

# **2. Présentation**

## **Introduction**

Cette activité d'apprentissage a pour objectif de comprendre le fonctionnement des microcontrôleurs et de les programmer.

## **Objectifs / Acquis d'apprentissage**

L'étudiant sera capable de réaliser une application dans laquelle intervient un microcontrôleur.

# **3. Description des activités d'apprentissage**

## **Contenu**

Présentation générale: Introduction – Le microprocesseur – Le microcontrôleur – Classification – Architectures et catégories – Structure générale – Les fabricants.

Les microcontrôleurs PIC: Introduction – Les différentes familles de PIC –Architecture interne – Jeu d'instructions – Exercices de programmation en assembleur.

## **Démarches d'apprentissage**

Cours théorique + exercices dirigés. Plaque didactique permettant de visualiser les différents exercices proposés – Logiciel MPLAB de chez Microchip + Logiciel de simulation

## **Dispositifs d'aide à la réussite**

**Néant**

## **Ouvrages de référence**

Les microcontrôleurs PIC – Christian Tavernier (ed.Dunod)

## **Supports**

Syllabus de "Microcontrôleurs" , Hanotiaux Michel (HELHa) Activités sur une plateforme d'apprentissage (Moodle) Logiciel MPLAB de chez Microchip et de simulation ISIS

# **4. Modalités d'évaluation**

## **Principe**

20 % des points pour des travaux pratiques + rapports (non récupérable) 80% des points à l'examen.

## **Pondérations**

![](_page_60_Picture_106.jpeg)

Rap = Rapport(s), Trv = Travaux, Exe = Examen écrit, Exp = Examen pratique

La pondération de cette activité d'apprentissage au sein de l'UE dont elle fait partie vaut 40

### **Dispositions complémentaires**

Pour l'évaluation de Q3 : 80% des points sont remis en jeu. Les 20% des points attribués pour les travaux + rapport sont non récupérables.

Le dépôt électronique et la version papier des rapports doivent être faits et rendus à la date fixée sous peine d'avoir une cote nulle. Aucun retard ne sera autorisé. Le travail doit être personnel, toute similitude partielle ou totale avec un autre sera sanctionnée d'une cote nulle.

## Référence au REE

![](_page_61_Picture_0.jpeg)

# Bachelier en Informatique et systèmes Finalité Informatique industrielle

**HELHa Charleroi** 185 Grand'Rue 6000 CHARLEROI Tél : +32 (0) 71 41 94 40 Fax : +32 (0) 71 48 92 29 Mail : tech.charleroi@helha.be

## **1. Identification de l'activité d'apprentissage**

![](_page_61_Picture_189.jpeg)

# **2. Présentation**

## **Introduction**

Continuité de la découverte de l'orienté objet en utilisant des bibliothèques internes à Java. Réalisation d'interfaces graphique avec gestion des évèvements utilisateur.

Utilisation/découvertes des dialogues et objets graphiques de la librairie Swing

## **Objectifs / Acquis d'apprentissage**

- Maitriser les techniques de modélisation (diagramme de classes) afin de structurer les données.
- Programmer la structure une solution modélisée dans un diagramme de classe en langage Java.
- Elaborer des classes de haut niveau pour être réutilisée dans d'autres projets.
- D'aborder ces concepts sous d'autres langages.

# **3. Description des activités d'apprentissage**

## **Contenu**

- Rappel sur l'objet
- Structure d'un diagramme de classes
- Intégration de procédés procéduraux dans un modèle objet.
- Réalisation d'applications

## **Démarches d'apprentissage**

- Découverte et utilisation des facilités mises à disposition par l'environnement de dévelopement Eclipse
- Illustration et application de la théorie dans des exercices.
- Support individuel de l''étudiant.

## **Dispositifs d'aide à la réussite**

Ouvrages de référence, suivi personnalisé

## **Ouvrages de référence**

La programmation Java - Deitel La programmation Orientée Objet - Hugues Bersini Javadoc

## **Supports**

Cours et exercices sur la plateforme moodle.

# **4. Modalités d'évaluation**

## **Principe**

- 20% participation active, non récupérable pour le Q3
- 40% réalisation de l'applicatif (+ rapport)
- 40% examen oral pour l'applicatif précédemment réalisé.

## **Pondérations**

![](_page_62_Picture_130.jpeg)

Evc = Évaluation continue, Prj = Projet(s), Exo = Examen oral

La pondération de cette activité d'apprentissage au sein de l'UE dont elle fait partie vaut 30

## **Dispositions complémentaires**

Le travail doit être personnel, toute similitude partielle ou totale avec un autre sera sanctionnée d'une cote nulle. En cas d'absence au cours, justifiée par un certificat médical, les points d'évaluation continue qui n'auront pu être attribués seront équitablement répartis la cote de production jounalière.

La production journalière évaluée au Q2 ne sera pas récupérable au Q3

### Référence au REE

![](_page_63_Picture_0.jpeg)

# Bachelier en Informatique et systèmes Finalité Informatique industrielle

**HELHa Charleroi** 185 Grand'Rue 6000 CHARLEROI

Tél : +32 (0) 71 41 94 40 Fax : +32 (0) 71 48 92 29 Mail : tech.charleroi@helha.be

# **1. Identification de l'Unité d'Enseignement**

![](_page_63_Picture_232.jpeg)

# **2. Présentation**

## **Introduction**

Les e?tudiants, par groupe, re?aliseront un projet technique en repectant un cahier des charges de?fini. Ce sera aussi l'occasion de manipuler la langue anglaise gra?ce a? la consultation de documents techniques ainsi que la re?daction et pre?sentation, en fin de cours, de leur re?alisation.

## **Contribution au profil d'enseignement (cf. référentiel de compétences)**

Cette Unité d'Enseignement contribue au développement des compétences et capacités suivantes :

Compétence 1 **Communiquer et informer**

- 1.2 Mener une discussion, argumenter et convaincre de manière constructive
- 1.6 Utiliser une langue étrangère

### Compétence 2 **Collaborer à la conception, à l'amélioration et au développement de projets techniques**

- 2.2 Planifier des activités
- 2.4 Rechercher et utiliser les ressources adéquates
- Compétence 3 **S'engager dans une démarche de développement professionnel**
	- 3.4 Travailler tant en autonomie qu'en équipe dans le respect de la structure de l'environnement professionnel

## **Acquis d'apprentissage visés**

A l'issue de cette unite? d'enseignement, l'e?tudiant sera capable de :

Utiliser les ressources a? sa disposition, tant en franc?ais, qu'en anglais pour construire le projet technique propose? S'inscrire, de manie?re constructive, dans une dynamique de groupe pour enrichir ses connaissances et celles des

autres membres

Re?diger, tant en franc?ais, qu'en anglais un rapport relatant les e?tapes de sa re?alisation. Il y respectera les re?gles de re?daction qui lui seront impose?es.

Pre?senter, tant en franc?ais, qu'en anglais, le travail de groupe re?alise?, en utilisant les outils de pre?sentation professionnels mis a? sa disposition.

## **Liens avec d'autres UE**

![](_page_63_Picture_233.jpeg)

# **3. Description des activités d'apprentissage**

Cette unité d'enseignement comprend les activités d'apprentissage suivantes :

![](_page_64_Picture_119.jpeg)

Les descriptions détaillées des différentes activités d'apprentissage sont reprises dans les fiches descriptives jointes.

# **4. Modalités d'évaluation**

Les 60 points attribués dans cette UE sont répartis entre les différentes activités de la manière suivante :

![](_page_64_Picture_120.jpeg)

Les formes d'évaluation et les dispositions complémentaires particulières des différentes activités d'apprentissage sont reprises dans les fiches descriptives jointes.

## **Dispositions complémentaires relatives à l'UE**

La note de cette unite? d'enseignement est obtenue en effectuant une moyenne ponde?re?e des notes finales obtenues lors des e?valuations des diffe?rentes activite?s d'apprentissage qui la composent. Cependant, si l'e?tudiant a rec?u une note d'exclusion (< ou = 8/20) dans une des activite?s d'apprentissage ou si la somme des cre?dits des activite?s d'apprentissage en e?chec (<10/20) de l'UE est e?gale ou supe?rieure a? 4 cre?dits, cela peut entrainer l'attribution d'une note maximale de 7/20 a? l'UE par le jury.

Un certificat me?dical entrai?ne, au cours de la me?me session, la repre?sentation d'une e?preuve similaire (dans la mesure des possibilite?s d'organisation).

Apre?s la premie?re session, en cas d'e?chec dans cette UE, l'e?tudiant ne doit repre?senter que l'activite? ou les activite?s d'apprentissage en e?chec.

### Référence au REE

![](_page_65_Picture_0.jpeg)

# Bachelier en Informatique et systèmes Finalité Informatique industrielle

**HELHa Charleroi** 185 Grand'Rue 6000 CHARLEROI Tél : +32 (0) 71 41 94 40 Fax : +32 (0) 71 48 92 29 Mail : tech.charleroi@helha.be

## **1. Identification de l'activité d'apprentissage**

![](_page_65_Picture_197.jpeg)

## **2. Présentation**

## **Introduction**

Ce cours prépare les étudiants à faire des présentations techniques en anglais et à comprendre des textes/vidéos traitant de domotique en anglais.

## **Objectifs / Acquis d'apprentissage**

L'étudiant devra par sa connaissance et sa pratique des langues être capable de :

- Recueillir et transmettre des informations
- Expliquer et commenter (par écrit et oralement) les documents relevant de son champ d'activités.
- Utiliser du vocabulaire adéquat dans un contexte donné

A la fin du cours l'étudiant sera capable de :

Lire, comprendre, assimiler et exploiter (expliquer, résumer ou répondre à des questions précises de contenu et de vocabulaire) des textes à caractère technique authentiques de façon autonome.

- Comprendre un message oral en rapport avec une des thématiques abordées en classe.
- S'exprimer par écrit et oralement sur des sujets relatifs à sa formation.

L'étudiant devra être capable de réaliser ces actes de communication à un niveau B1 du Cadre européen commun de référence pour les langues dans son domaine de spécialisation.

# **3. Description des activités d'apprentissage**

## **Contenu**

Le cours développera les compétences détaillées au point 2 à travers :

- L'augmentation des champs lexicaux techniques par l'analyse de textes de contenu spécialisé en anglais.
- La traduction de textes techniques en lien avec la formation (essentiellement de l'anglais vers le français).
- Des exercices de compréhension à l'audition (supports audio et vidéo).
- Des exercices d'expression orale et écrite.
- Exposé oral obligatoire, présentation du projet d'épreuve intégrée (voir modalités fixées par le titulaire du cours)

## **Démarches d'apprentissage**

- cours interactifs
- séances de travaux et exercices tant oraux qu'écrits, effectués en classe ou à domicile

### **Dispositifs d'aide à la réussite**

Des exercices supplémentaires sont disponibles auprès de l'enseignant pour tout élève qui voudrait en bénéficier.

### **Ouvrages de référence**

Manuel : "english for computers use" , Cambridge press, 4th edition

### **Supports**

Tous les documents et ressources utilisés par l'enseignant seront disponibles sur la plateforme informatique de l'établissement.

## **4. Modalités d'évaluation**

### **Principe**

L'évaluation continue représente 20% des points (tests, travaux, présentations orales...) et l'examen représente 80% .

La version papier des travaux doit être rendue à la date fixée sous peine d'avoir une cote nulle. Aucun retard ne sera autorisé.

Si l'élève échoue en 1e session, il ne peut récupérer les points de l'évaluation continue, l'élève représentera donc 80% des points en seconde session.

### **Pondérations**

![](_page_66_Picture_143.jpeg)

Evc = Évaluation continue, Exo = Examen oral

La pondération de cette activité d'apprentissage au sein de l'UE dont elle fait partie vaut 20

## **Dispositions complémentaires**

Si l'élève échoue en 1e session, il ne peut récupérer les points de l'évaluation continue, l'élève représentera donc 80% des points en seconde session.

#### Référence au REE

![](_page_67_Picture_0.jpeg)

# Bachelier en Informatique et systèmes Finalité Informatique industrielle

**HELHa Charleroi** 185 Grand'Rue 6000 CHARLEROI Tél : +32 (0) 71 41 94 40 Fax : +32 (0) 71 48 92 29 Mail : tech.charleroi@helha.be

## **1. Identification de l'activité d'apprentissage**

![](_page_67_Picture_197.jpeg)

# **2. Présentation**

## **Introduction**

Cette activite? d'apprentissage soutiendra les e?tudiants dans leur construction personnelle en tant que Citoyen Responsable, Actif et Solidaire

L'e?tudiant apprendra a? exercer son esprit critique pour trouver l'information ne?cessaire a? son e?panouissement professionnel.

## **Objectifs / Acquis d'apprentissage**

AA1 : Adopter des valeurs de bien commun : solidarite?, responsabilite?, participation

- solidarite? : e?tre solidaire, c'est faire quelque chose ensemble en exerc?ant une responsabilite? commune dans un esprit

de justice sociale pour tous.

- responsabilite? : une contribution volontaire a? un collectif.

- participation : apprendre a? participer et pas seulement a? se faire.

AA2 : Adopter un sens critique et un esprit d'analyse : re?flexivite? face aux enjeux de la socie?te? - voir : la capacite? de prendre du recul, analyser, avoir son propre point de vue

- juger : la capacite?, en toute autonomie, de discerner ce qui est bon et juste

- agir : la capacite? de faire des choix, de?cider

AA3 : Participer activement et s'engager dans la vie de la HELHa, du de?partement et dans la socie?te?.

# **3. Description des activités d'apprentissage**

## **Contenu**

Se?minaires extra-muros

Re?alisation d'un projet concret participatif dans la vie de la HELHa, du de?partement ou dans la socie?te?.

## **Démarches d'apprentissage**

Ouverture sur le monde professionnel. Sensibilisation à l'éthique et à la citoyenneté. De?couverte de sources d'informations diverses

## **Dispositifs d'aide à la réussite**

### **Ouvrages de référence**

L'e?ducation a? la citoyennete? en Europe, Eurydice, 2012.

Les enjeux pe?dagogiques, philosophiques et sociaux de l'e?ducation a? la citoyennete?, Pascale Prignon et Muriel Ruol, Centre interfaces - Po?le de pe?dagogie Charnie?re et Po?le de Philosophie et Action Sociale, juin 2004.

## **Supports**

Documents distribue?s lors des se?minaires et ateliers

## **4. Modalités d'évaluation**

## **Principe**

Evaluation Q2:

50% => Evaluation continue (participation active aux se?minaires - Implication dans les projets) 50 % =>Travail de synthe?se (rapport d'activite? - travail re?flexif - e?volution personnelle) Evaluation Q3: 100% => Travail de synthe?se (sujet de?fini par l'enseignant)

## **Pondérations**

![](_page_68_Picture_133.jpeg)

Prj = Projet(s), Tvs = Travail de synthèse

La pondération de cette activité d'apprentissage au sein de l'UE dont elle fait partie vaut 20

## **Dispositions complémentaires**

En cas d'e?chec au Q2, l'e?tudiant retravaille et repre?sente le travail re?flexif au Q3.

Les e?tudiants participant activement a? l'OEH pourront e?tre dispense? du projet citoyen mise en place et de certains se?minaires mais ne seront pas dispense? du travail de synthe?se re?flexif.

### Référence au REE

![](_page_69_Picture_0.jpeg)

# Bachelier en Informatique et systèmes Finalité Informatique industrielle

**HELHa Charleroi** 185 Grand'Rue 6000 CHARLEROI Tél : +32 (0) 71 41 94 40 Fax : +32 (0) 71 48 92 29 Mail : tech.charleroi@helha.be

## **1. Identification de l'activité d'apprentissage**

![](_page_69_Picture_196.jpeg)

# **2. Présentation**

## **Introduction**

Cette activite? d'apprentissage permettra aux étudiants de re?aliser une application pratique en groupe en se basant sur la pe?dagogie par projet. En appliquant les diffe?rentes connaissances acquises dans la formation et en de?couvrant de nouvelles par lui-me?me, l'e?tudiant se pre?parera au stage ainsi qu'a? la re?alisation d'un travail de fin d'e?tude et de sa pre?sentation.

## **Objectifs / Acquis d'apprentissage**

Au terme de cette activite? d'apprentissage, l'e?tudiant sera capable de:

- planifier un projet en utilisant les me?thodes PERT et Gantt
- re?aliser un projet concret fonctionnel
- travailler en e?quipe
- pre?senter un projet en utilisant plusieurs me?thodes de communication
- archiver les de?marches mises en oeuvre

# **3. Description des activités d'apprentissage**

### **Contenu**

Re?alisation d'un projet sur base d'un cahier des charges fourni par l'enseignant.

## **Démarches d'apprentissage**

Mise en place d'une pe?dagogie active base?e sur une activite? de groupe assurant un apprentissage individuel de diverses compe?tences.

Un tuteur s'assurera de l'efficacite? du travail de groupe et du respect de ses contraintes. Chaque e?tudiant devra :

- Participer activement aux travaux du groupe et e?valuer son fonctionnement
- Apporter le re?sultat de son travail individuel
- Mesurer l'acquisition de diverses compe?tences individuelles et les faire valider par le groupe.

## **Dispositifs d'aide à la réussite**

Re?alisation d'un rapport d'activite?s hebdomadaire suivant un planning e?tabli au de?part.

## **Ouvrages de référence**

Elaborer un projet - Guide strate?gique, T.Noce/P.Paradowski, Chronique Sociale, 2009 Re?ussir des projets, Claude Bonnet, Chronique Sociale, 1998

## **Supports**

Mise a? disposition d'internet pour les recherches, de documents et du mate?riel pre?sent dans les laboratoires.

# **4. Modalités d'évaluation**

## **Principe**

### Evaluation Q2:

10% => Auto évaluation du groupe (Non Récupérable)

20% => Travail du groupe (PV, suivi du planning .....) (Non Récupérable)

15% => Fonctionnalité du projet (Non re?cupe?rable)

20% => Examen écrit individuel

20% => Rapport final du groupe

15% => Présentation du projet (oral)

Evaluation Q3:

20% => Examen écrit individuel

20% => Rapport final individuel

15% => Présentation du projet (oral)

## **Pondérations**

![](_page_70_Picture_170.jpeg)

Evc = Évaluation continue,  $Pri = Project(s)$ , Tvs = Travail de synthèse, Exm = Examen mixte

La pondération de cette activité d'apprentissage au sein de l'UE dont elle fait partie vaut 20

## **Dispositions complémentaires**

Les "PV" et d'autres documents devront être rédigés en langue anglaise.

Une cote <10/20 dans une des parties de l'e?valuation peut entrainer l'e?chec de toute l'activite? d'apprentissage.

Pour l'e?valuation du Q3, les cotes attribuées à l'auto-e?valuation du groupe, au travail du groupe (PV, suivi du planning .....) et à la fonctionnalite? du projet ne sont pas re?cupe?rables.

Les différents de?po?ts, version papier et e?lectroniques sur connectED, doivent e?tre effectués dans les délais fixés sous peine d'avoir une cote nulle. Aucun retard ne sera autorise?.

### Référence au REE